# ФЕДЕРАЛЬНОЕ ГОСУДАРСТВЕННОЕ БЮДЖЕТНОЕ ОБРАЗОВАТЕЛЬНОЕ УЧРЕЖДЕНИЕ ВЫСШЕГО ОБРАЗОВАНИЯ «БАШКИРСКИЙ ГОСУДАРСТВЕННЫЙ МЕДИЦИНСКИЙ УНИВЕРСИТЕТ» МИНИСТЕРСТВА ЗДРАВООХРАНЕНИЯ РОССИЙСКОЙ ФЕДЕРАЦИИ

*Кафедра гистологии*

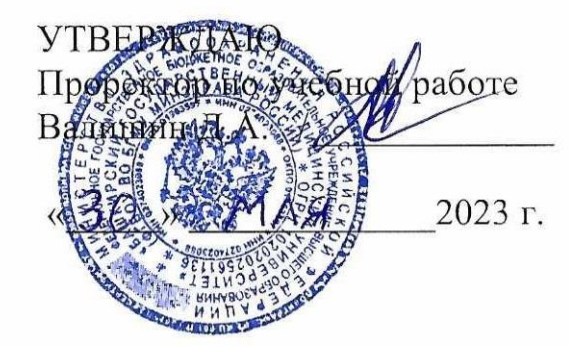

# **РАБОЧАЯ ПРОГРАММА ДИСЦИПЛИНЫ**  ГИСТОЛОГИЯ, ЭМБРИОЛОГИЯ, ЦИТОЛОГИЯ

Уровень образования

Высшее – специалитет

Специальность - 31.05.02. Медицинская биофизика

Квалификация - Врач-биофизик

Форма обучения - очная

*Для приема*: 2023

Уфа – 2023

При разработке рабочей программы учебной дисциплины в основу положены:

1) ФГОСВО 3 по специальности 31.05.02 Медицинская биофизика (специалитет), утвержденный приказом Министерством науки и высшего образования РФ № 1002 от 13.08.2020 года.

2) Учебный план по специальности 31.05.02. Медицинская биофизика, утвержденный Ученым советом ФГБОУ ВО ФГБОУ ВО БГМУ Минздрава России от 30 мая 2022 года, протокол № 5.

3) Приказ Министерства труда и социальной защиты РФ № 611н от «4» августа 2017 г. «Об утверждении профессионального стандарта «Врач-биофизик».

Рабочая программа учебной дисциплины одобрена на заседании кафедры гистологии от «17» марта 2023 г., протокол № 13.

Заведующий кафедрой

Имаева А.К./

Рабочая программа учебной дисциплины одобрена УМС специальности 33.05.01 Фармация от «25» апреля 2023, протокол № 9.

Председатель УМС

специальности Фармация

Кудашкина Н.В.

Разработчик д.м.н., профессор кафедры гистологии

Мурзабаев Х.Х.

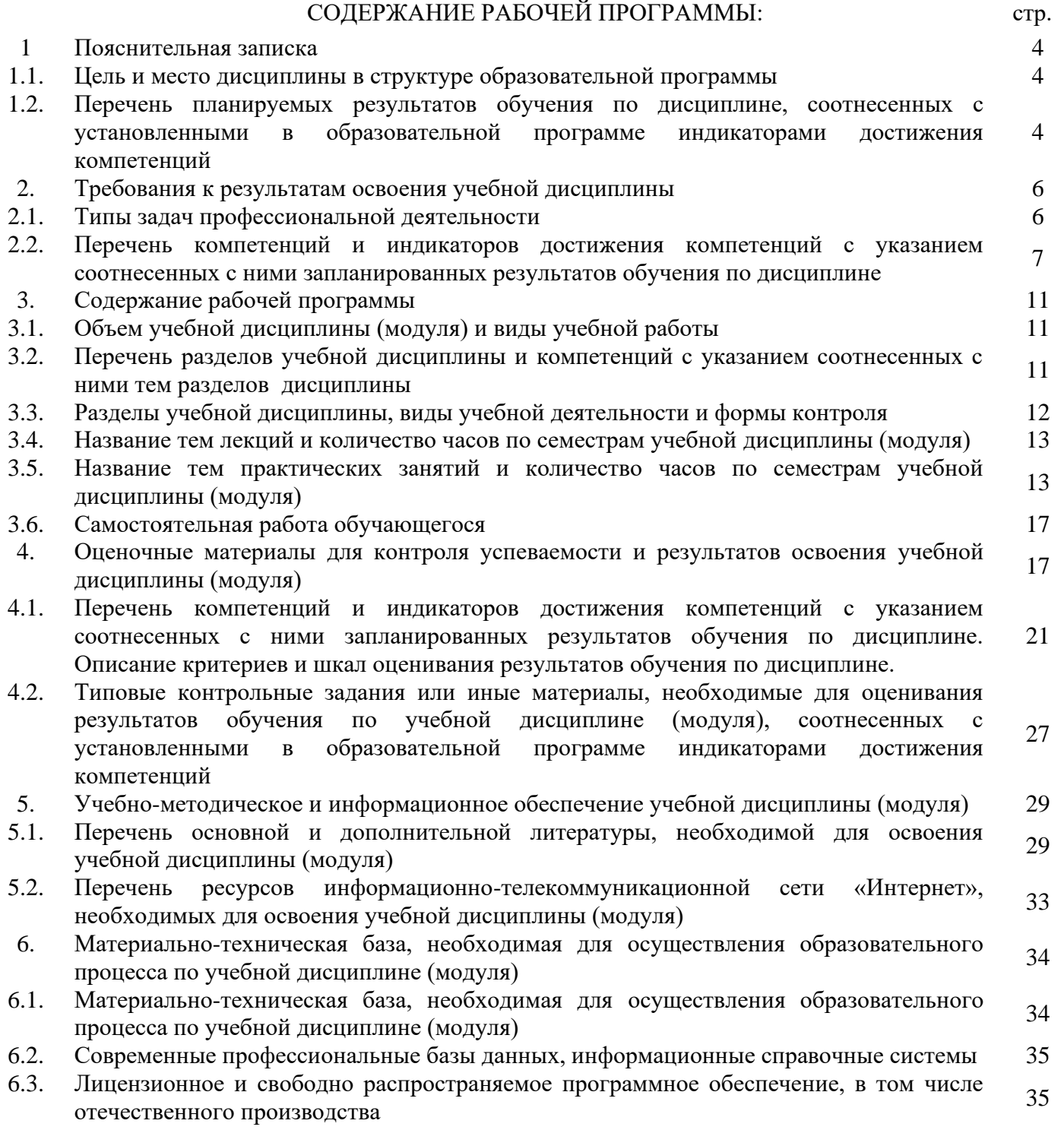

#### 1. Пояснительная записка

#### 1.1. Цель и место дисциплины в структуре образовательной программы

Дисциплина «Гистология, эмбриология, цитология» относится к обязательной части. Дисциплина изучается на 1-2 курсах в 2-3 семестрах.

Цели изучения дисциплины: формирование у студентов научных представлений о микроскопической функциональной морфологии и развитии клеточных, тканевых и органных обеспечивающих систем человека, базисдляизученияклиническихдисциплиниспособствующихформированиюврачебногомышлени  $\overline{A}$ .

#### 1.2. Перечень планируемых результатов обучения по дисциплине, соотнесенных с установленными в образовательной программе индикаторами достижения компетенций

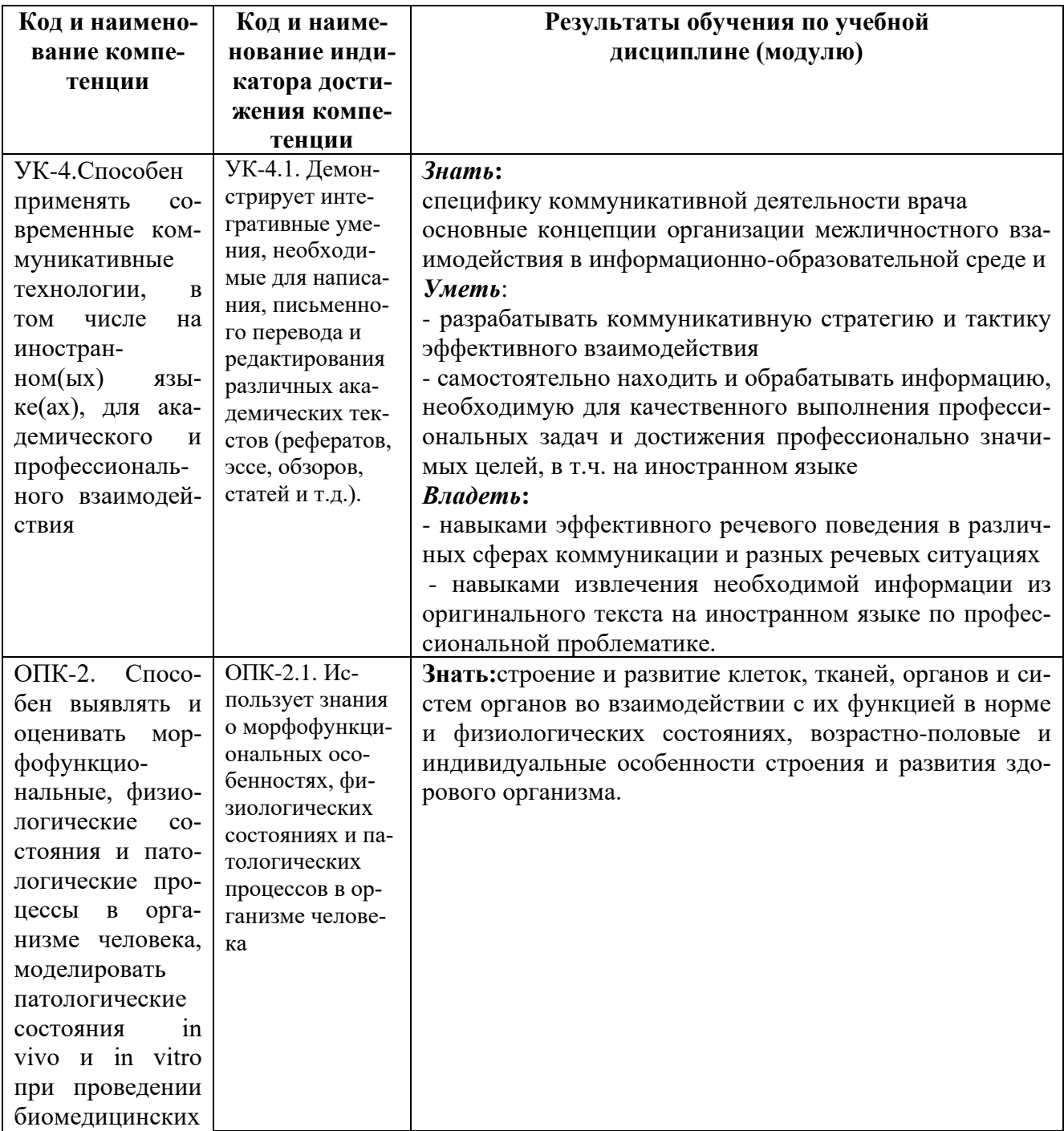

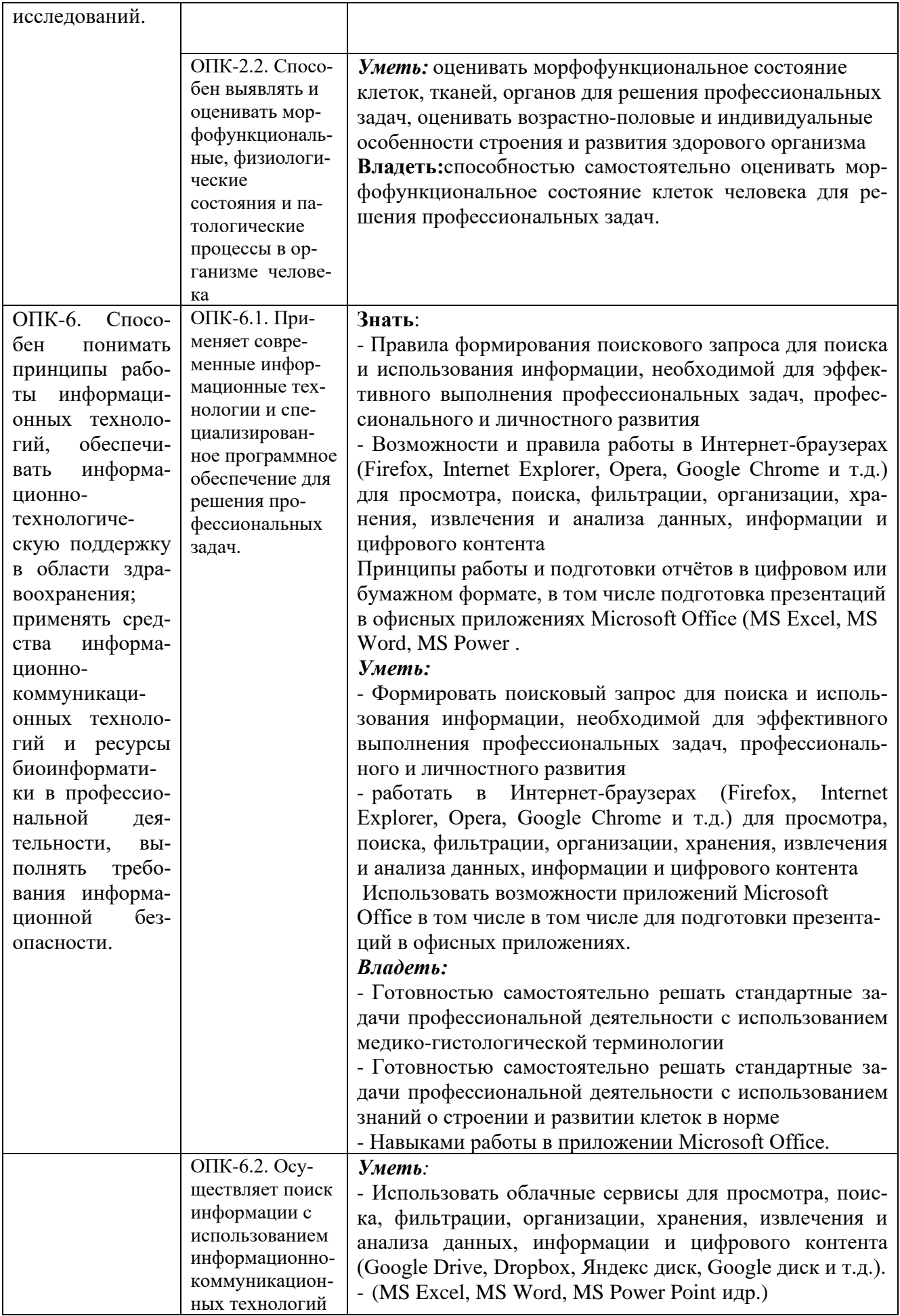

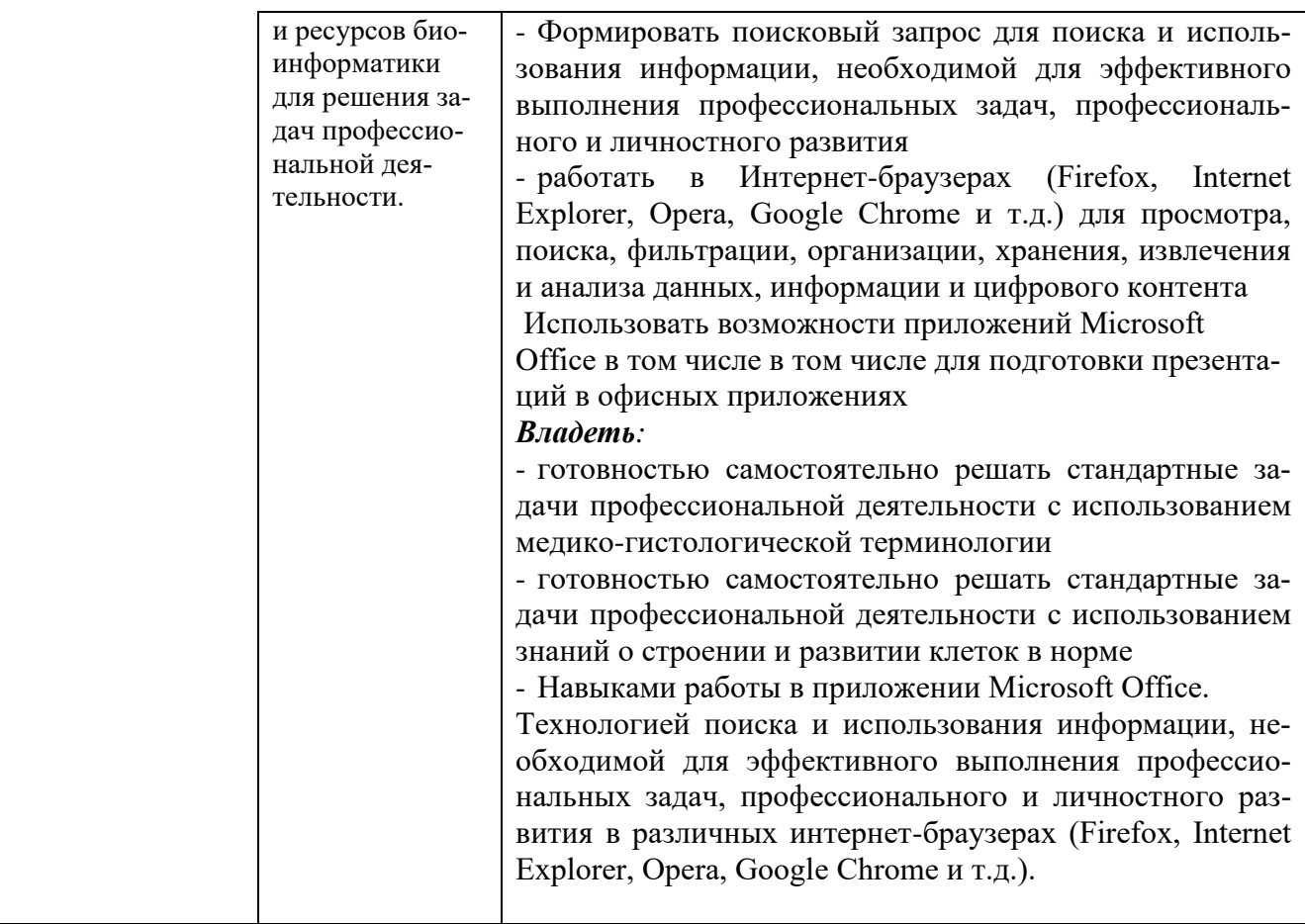

#### 2. Требования к результатам освоения учебной дисциплины

2.1. Типы задач профессиональной деятельности

Задачи профессиональной деятельности, которые лежат в основе преподавания учебной дисциплины:

мелининская

научно-исследовательская:

Гистология, эмбриология, цитология:

- изучение общих и специфических структурно-функциональных свойств клетоквсех тканей организма и закономерностей их эмбрионального и постэмбриональногоразвития;

-изучение гистофункциональных характеристик основных систем организма,

закономерностей их эмбрионального развития, а также функциональных, возрастных и защитно-приспособительныхизмененийорганови их структурных элементов;

- изучениеосновнойгистологическоймеждународнойлатинскойтерминологии;

- формирование у студентов умения микроскопирования гистологических препаратов с использованием светового микроскопа;

- формирование у студентов умение идентифицироватьорганы, их

ткани, клеткиинеклеточные структурынами кроскопическомуровне;

- формированиеустудентовумения"прочитать"электронограммыклетокиихструктурных элементов, атакженеклеточных структур;

- формированиеустудентовумениеопределятьлейкоцитарную формулу;

- формирование у студентов представление о методах анализа результатов клинических лабораторных исследований, их интерпретации и постановки предварительногодиагноза;

- формированиеустудентовнавыковсамостоятельнойаналитической, научноисследовательскойработы;

- формирование устудентовнавы ковработы снаучной литературой;

- ознакомлениестудентовспринципамиорганизациииработыморфологическойлаборатории;

- формирование у студентов навыковорганизациимероприятийпоохранетрудаитехнике безопасности;

- формирование навыков изучениянаучной литературыиофициальных статистических обзоров;

- формирование навыковобщенияс больнымсучетомэтикиидеонтологиив зависимостиотвыявленной патологииихарактерологическихособенностей пациентов; - формированиеустудентанавыковобщениясколлективом.

#### 2.2. Перечень компетенций, индикаторов достижения компетенций и индекса трудовой функции

Изучение учебной дисциплины направлено на формирование у обучающихся следующих универсальных (УК), общепрофессиональных (ОПК) и профессиональных (ПК) компетенций:

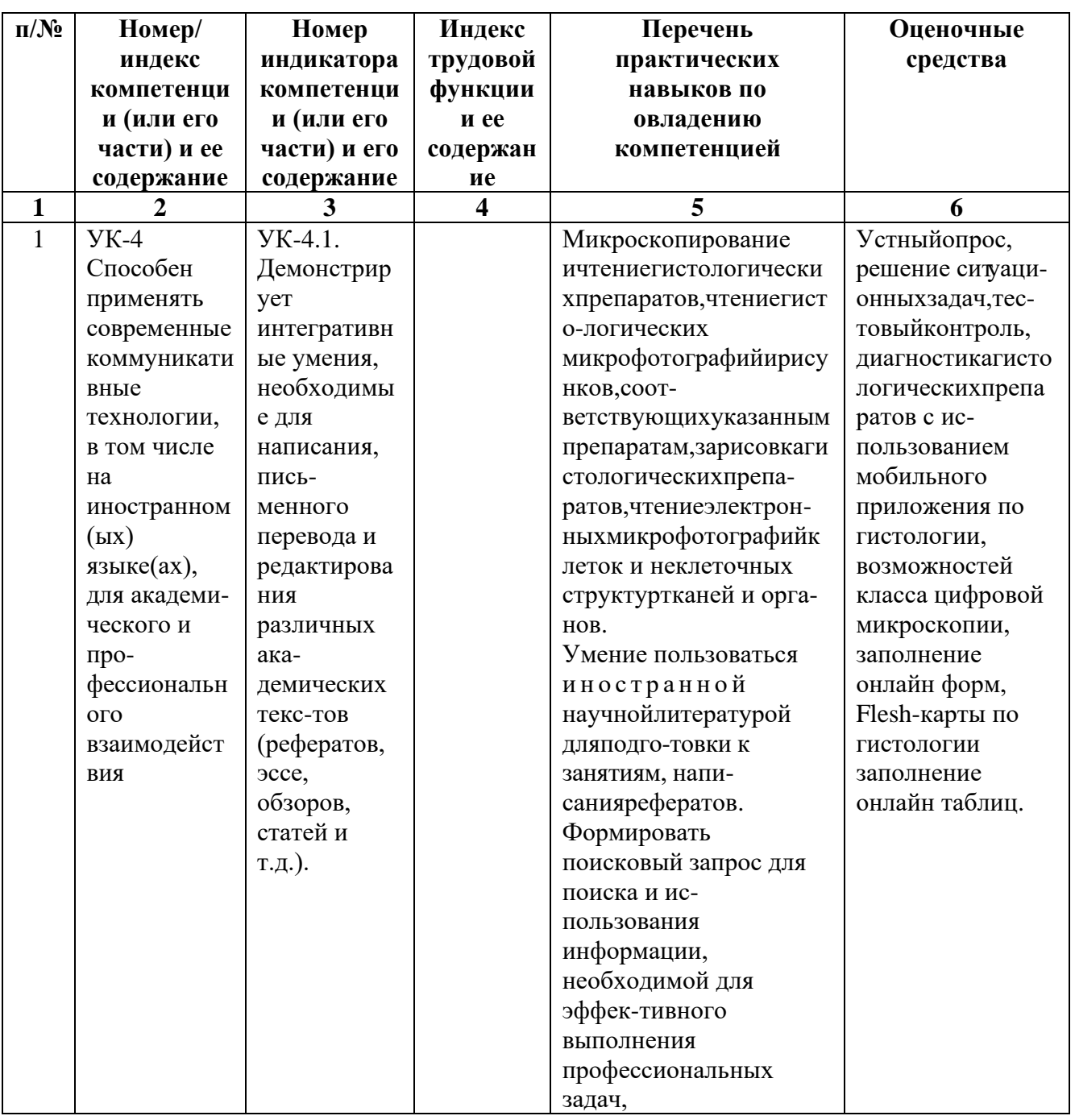

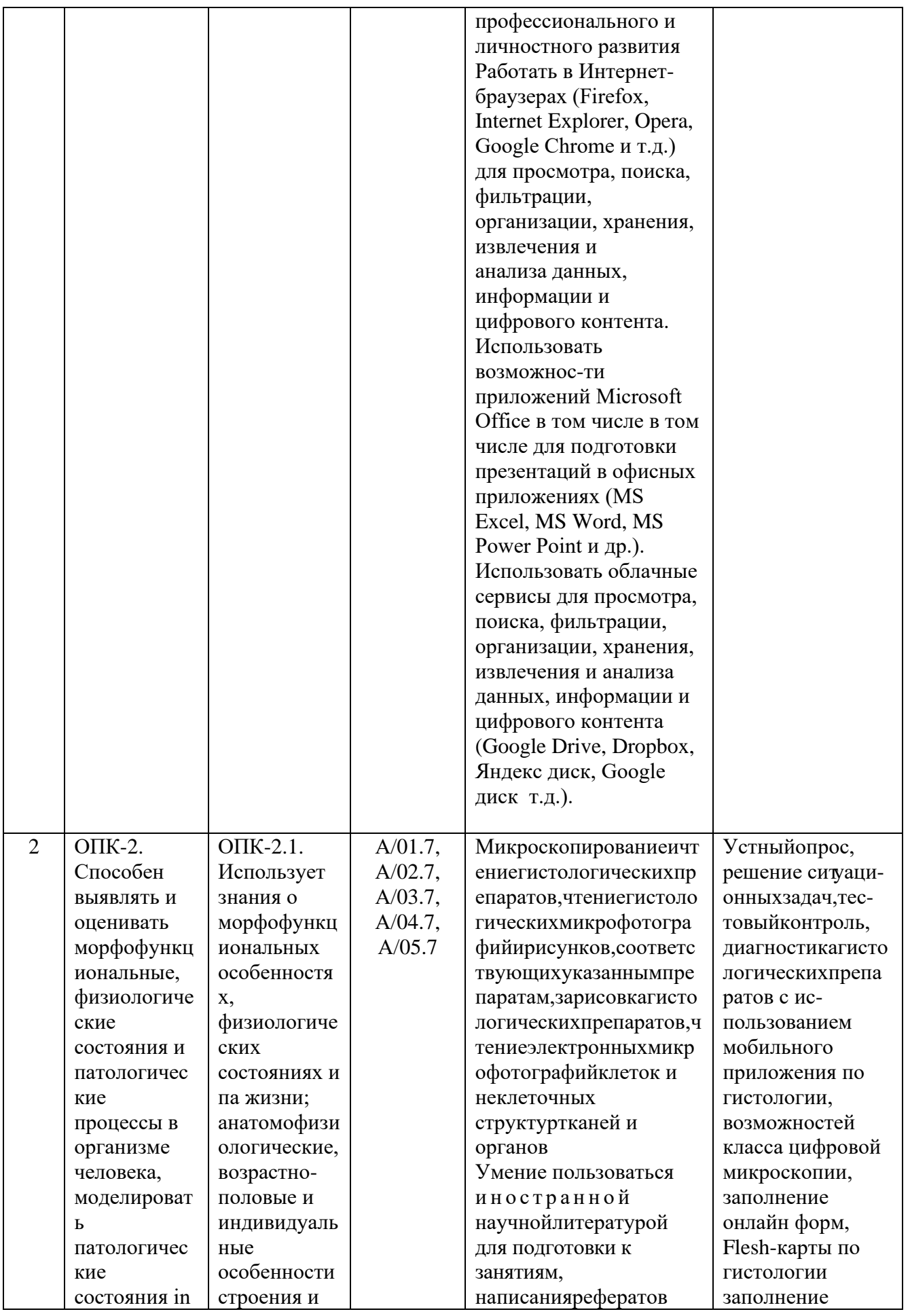

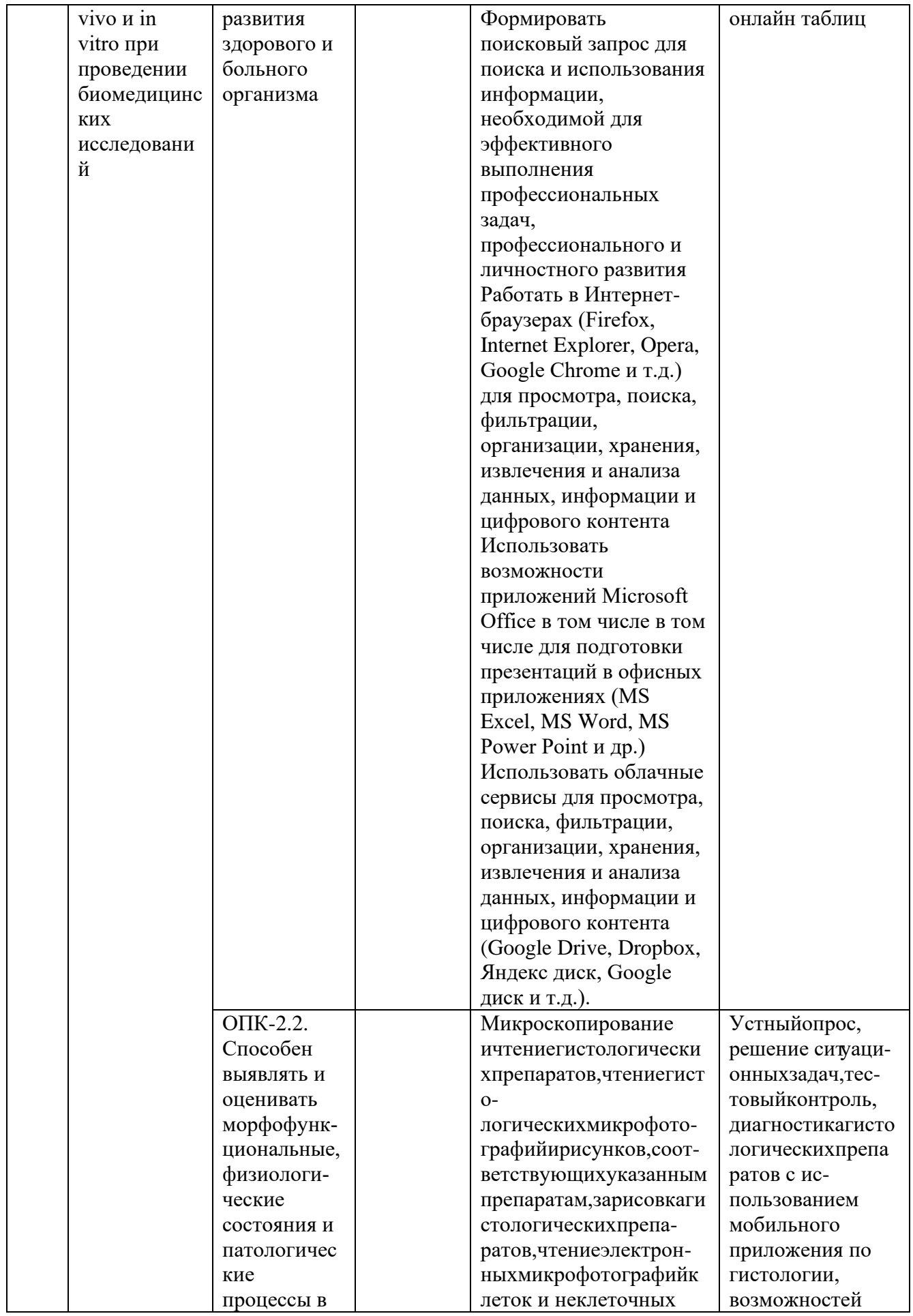

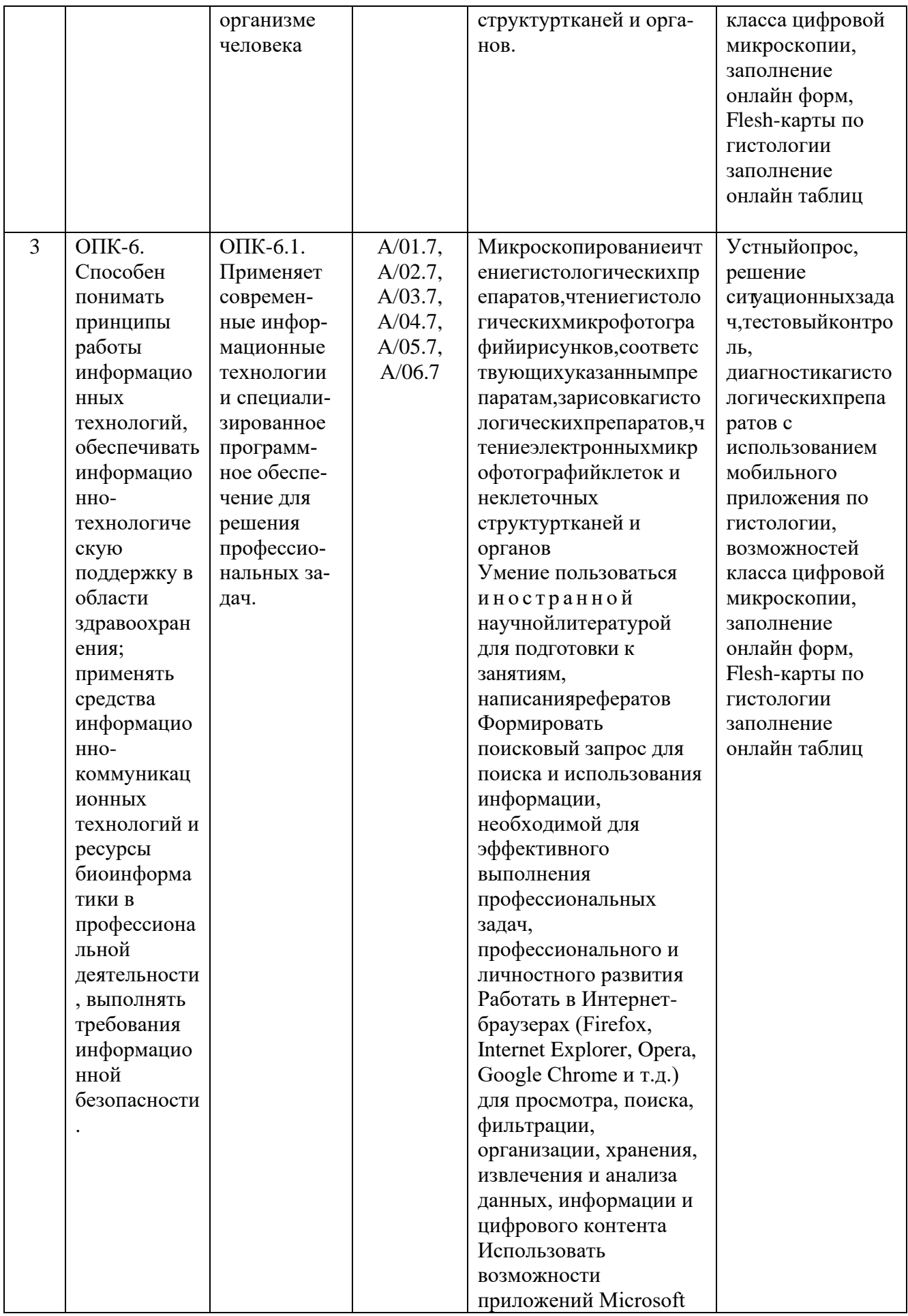

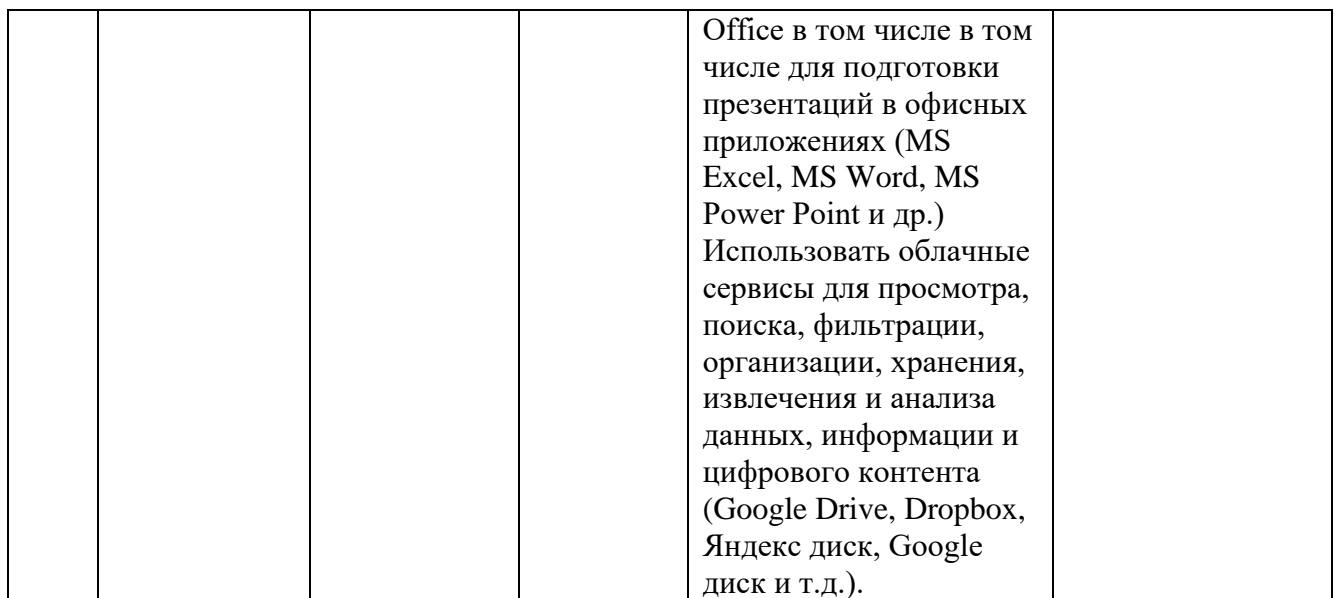

#### 3. Содержание рабочей программы

#### 3.1 Объем учебной дисциплины (модуля) и виды учебной работы

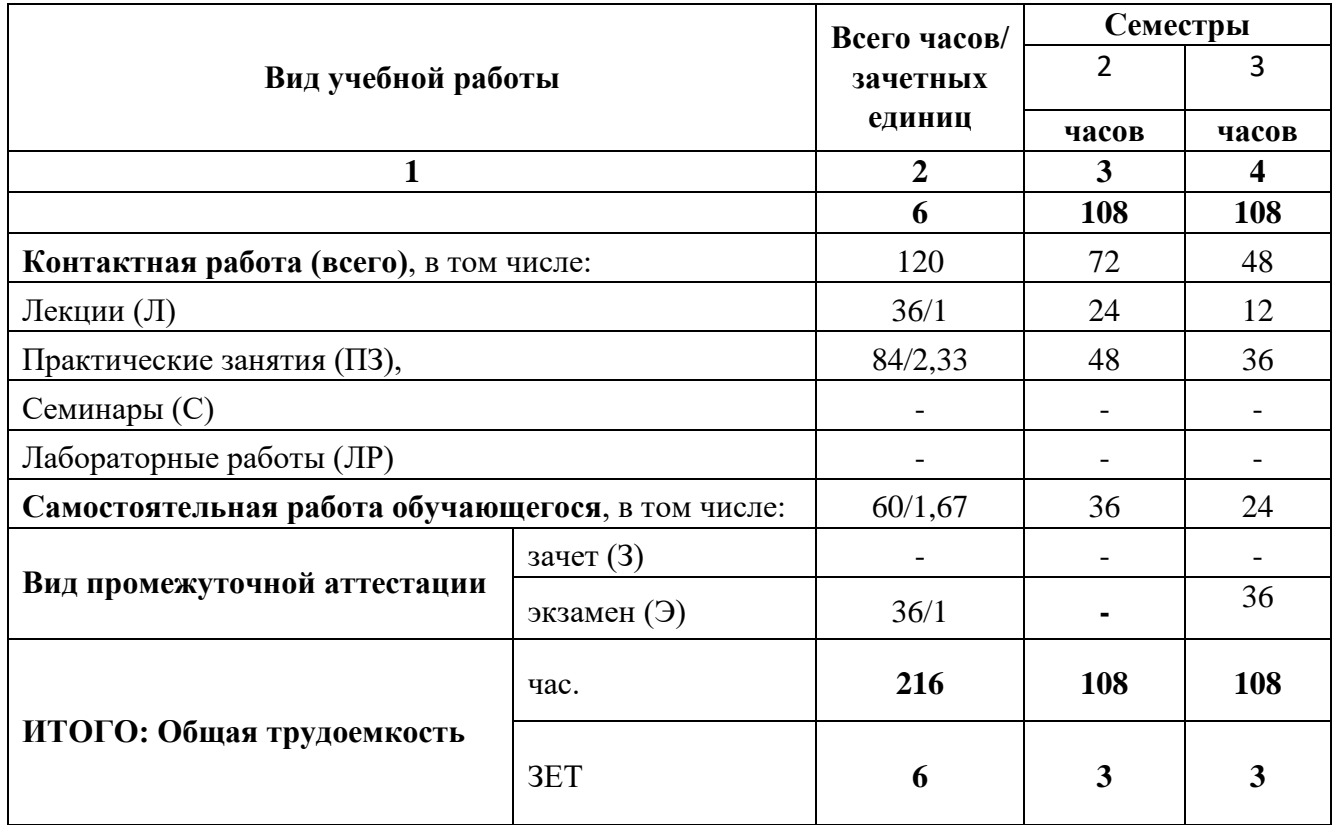

3.2. Перечень разделов учебной дисциплины и компетенций с указанием соотнесенных с ними тем разделов дисциплины

3.2.1. Разделы учебной дисциплины и компетенции, которые должны быть освоены при их изучении

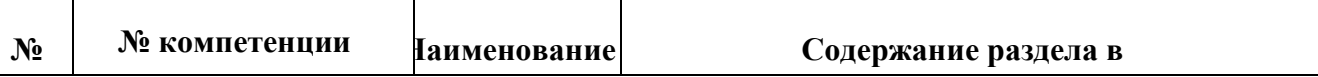

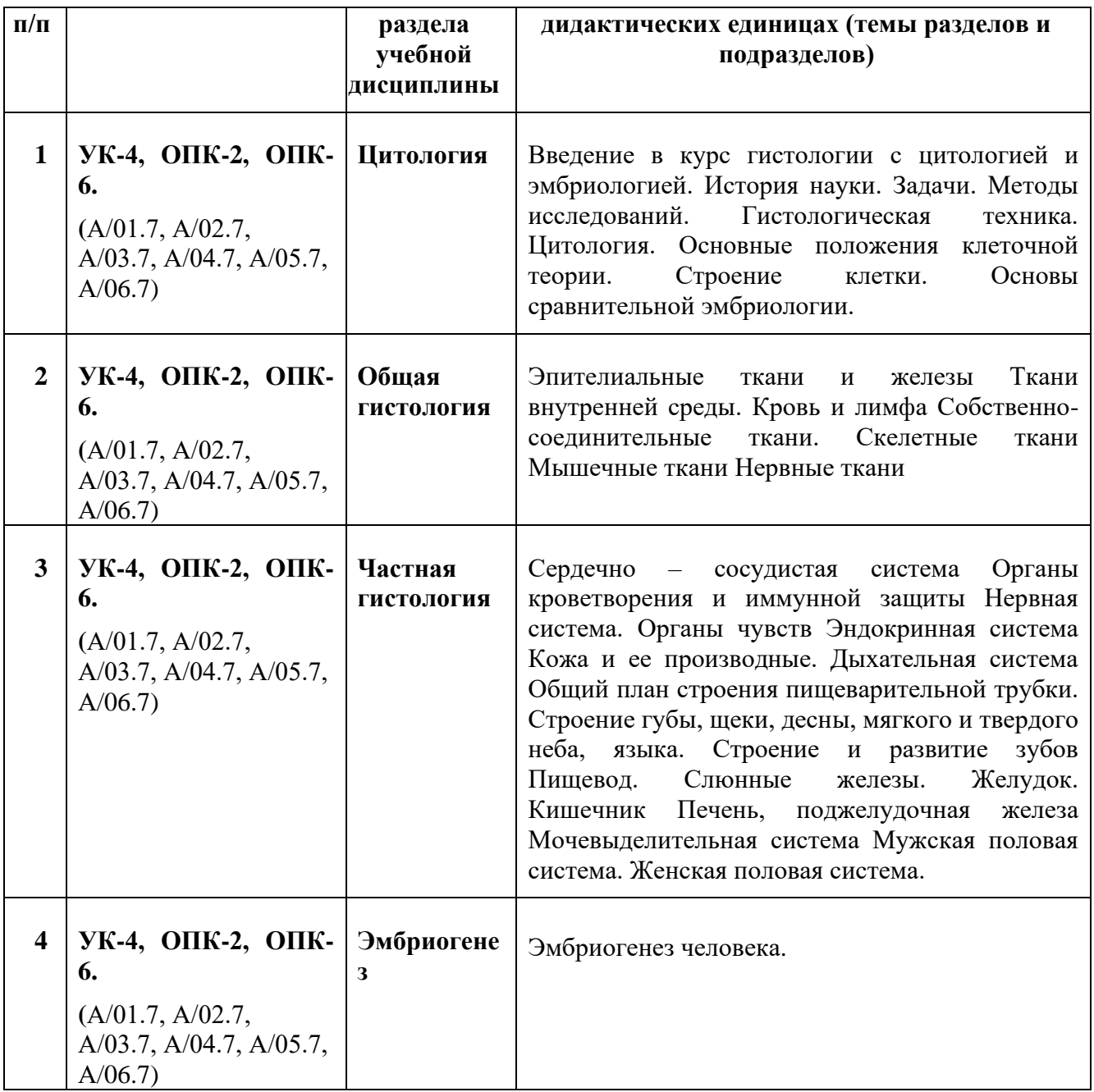

# **3.3. Разделы учебной дисциплины, виды учебной деятельности и формы контроля**

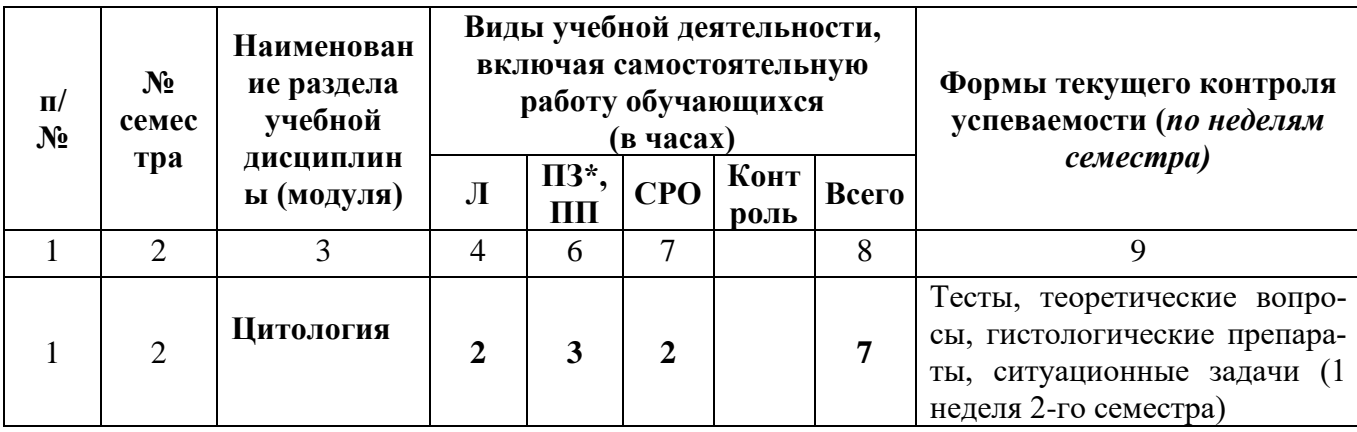

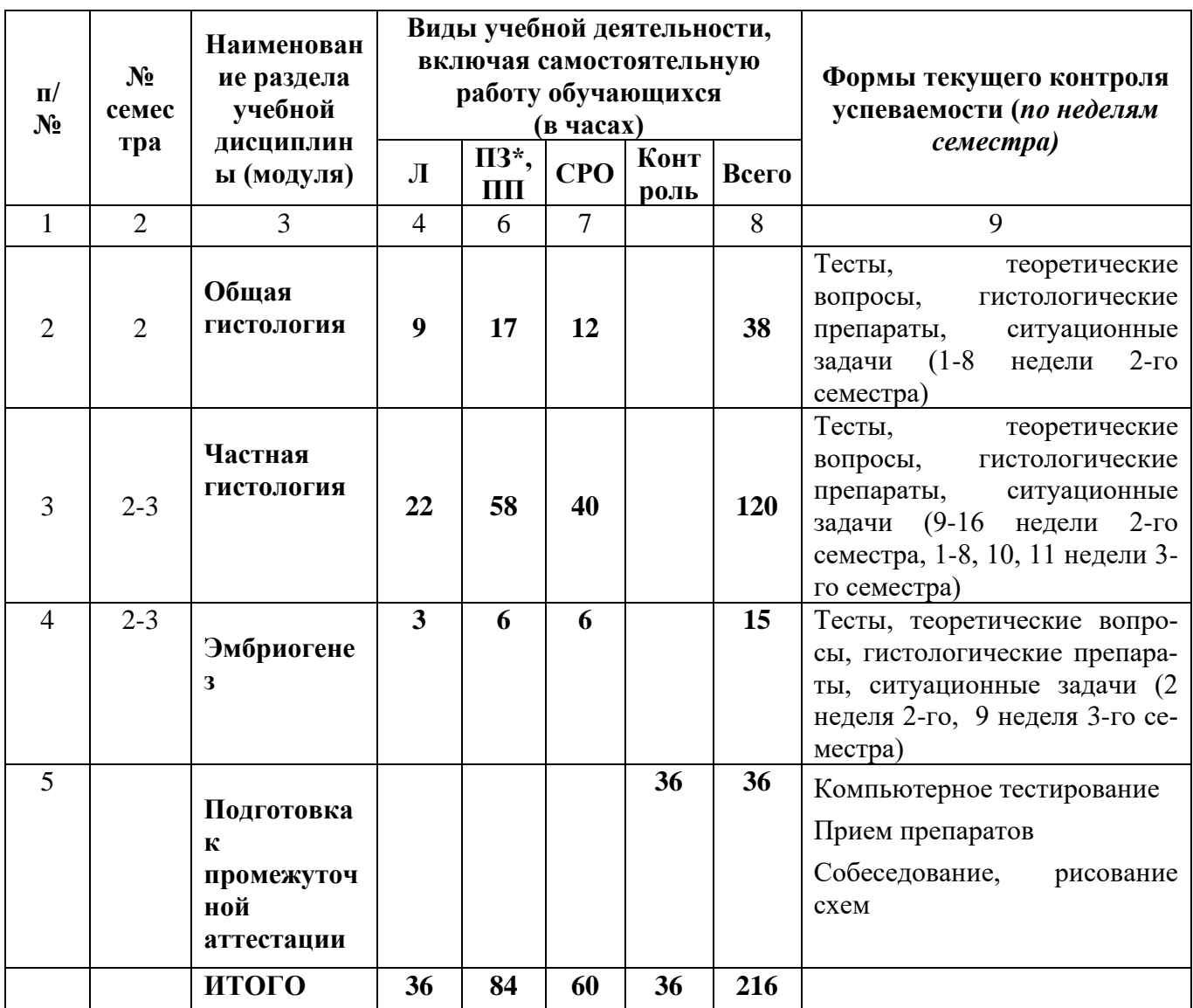

#### 3.4. Название тем лекций и количество часов по семестрам изучения учебной дисци-(модуля). плины

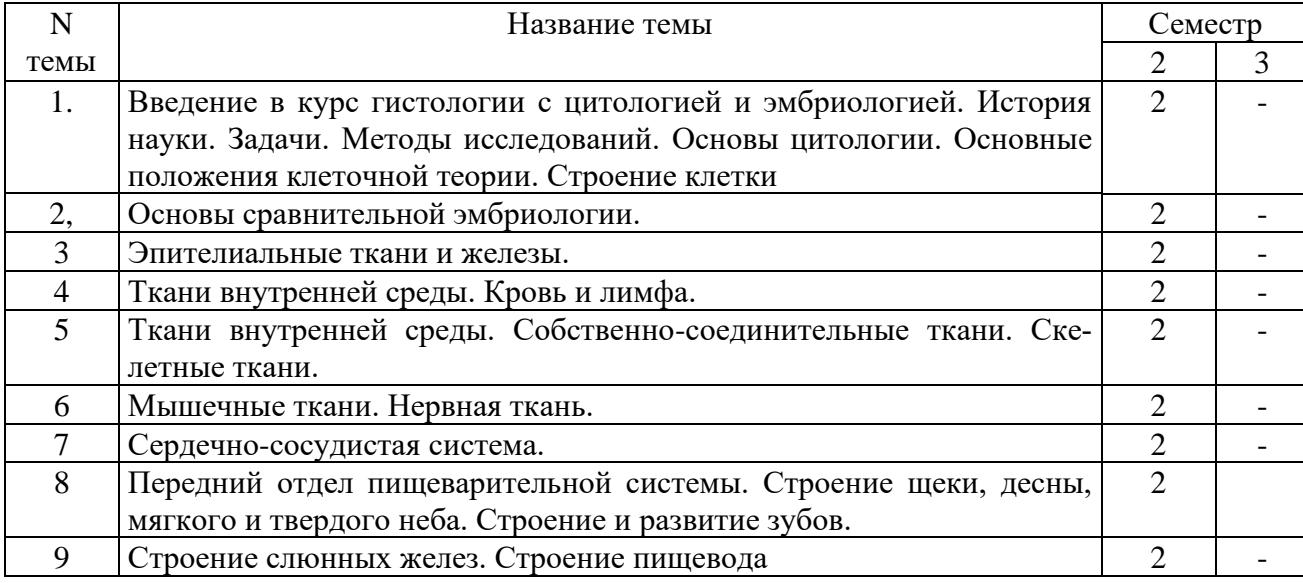

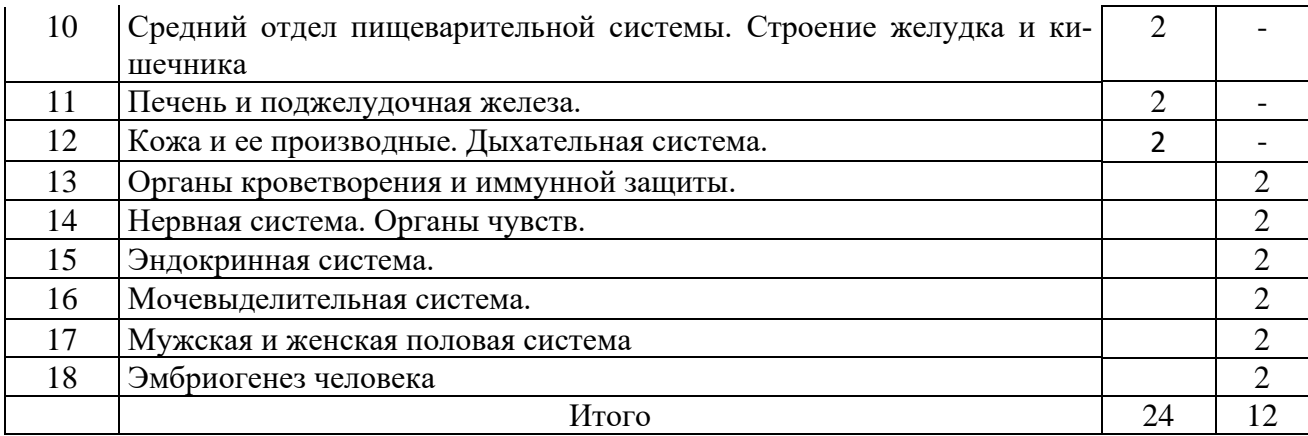

### **3.5. Название тем практических занятий в том числе практической подготовки и количество часов по семестрам изучения учебной дисциплины (модуля).**

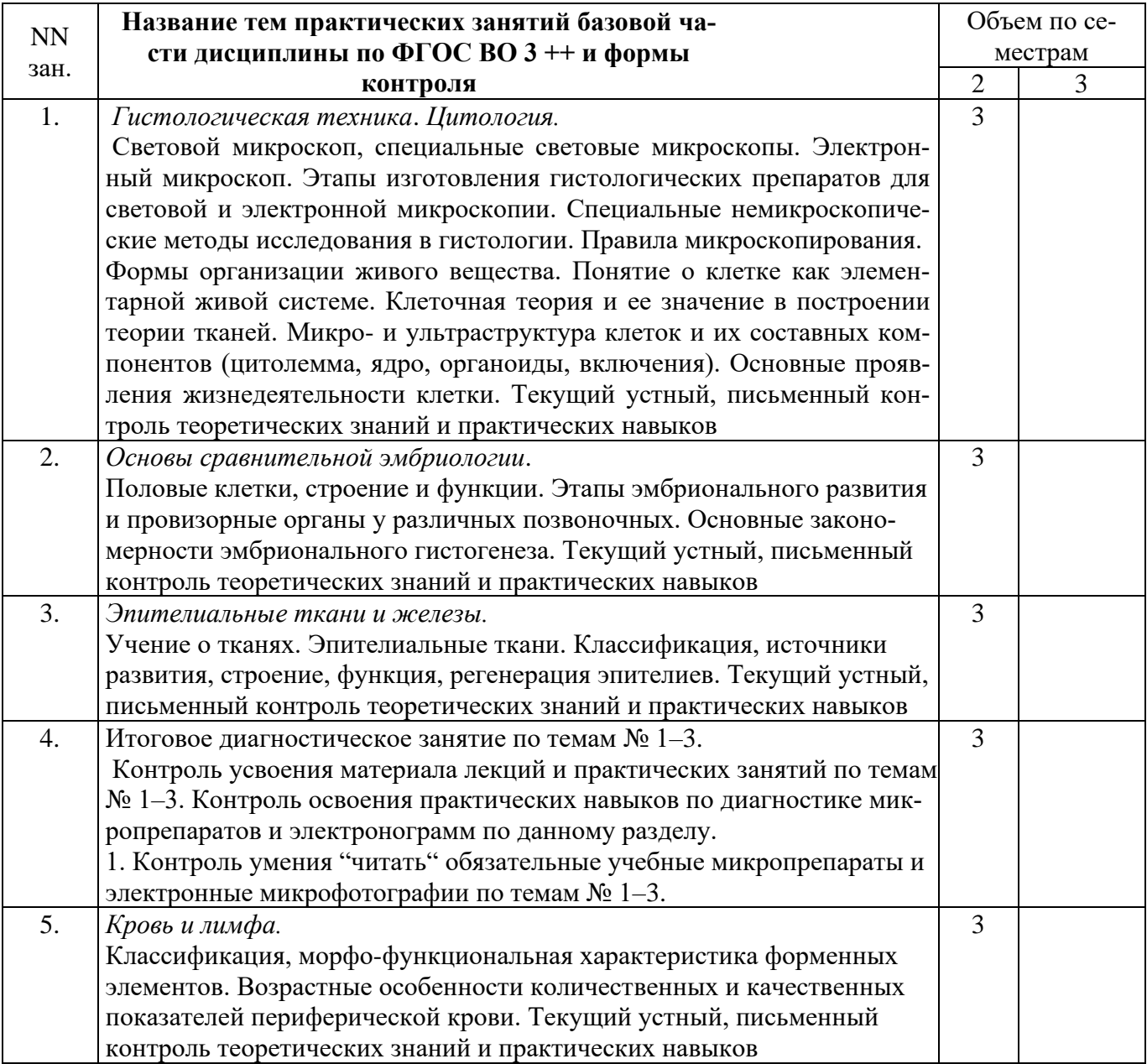

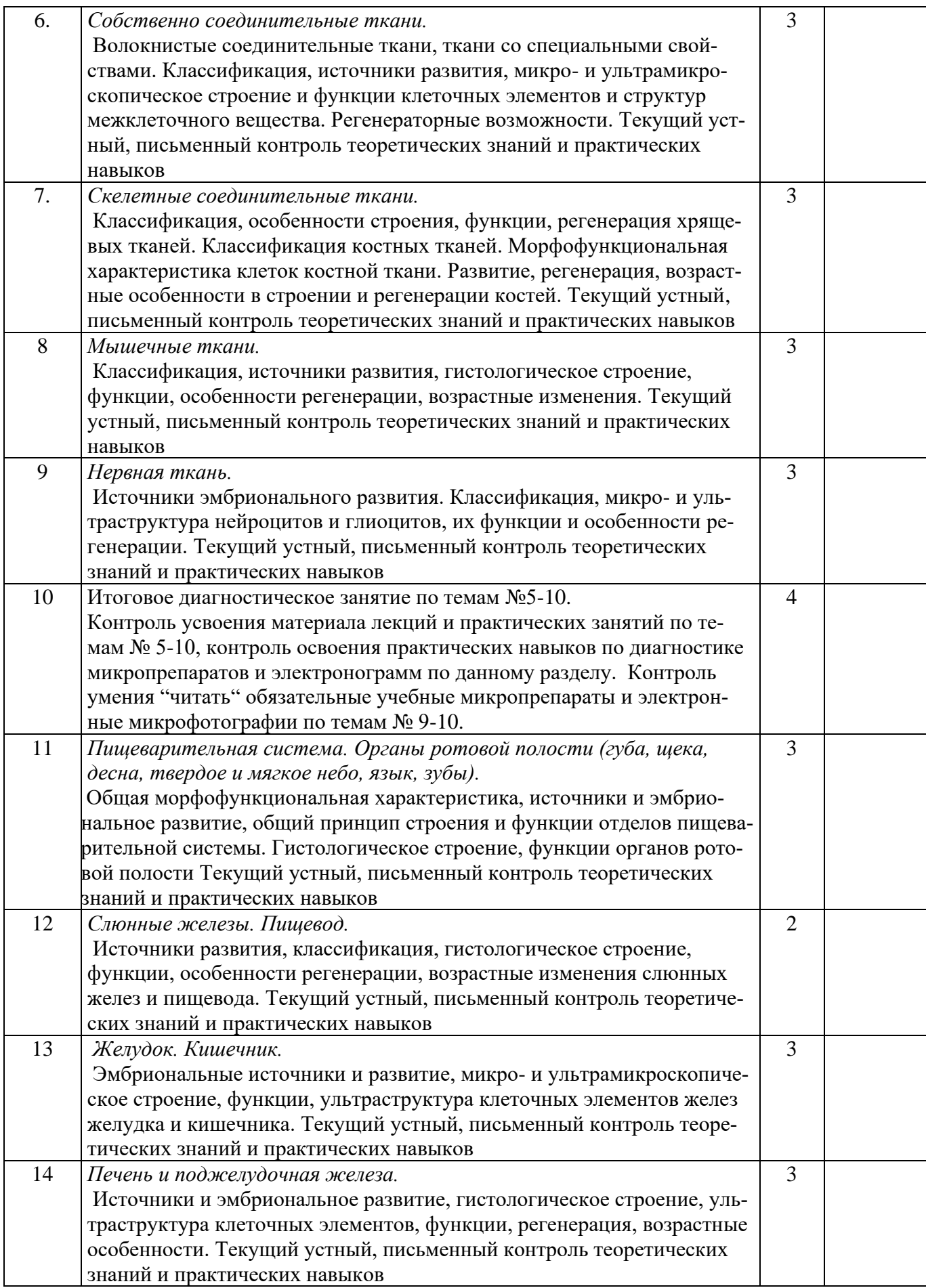

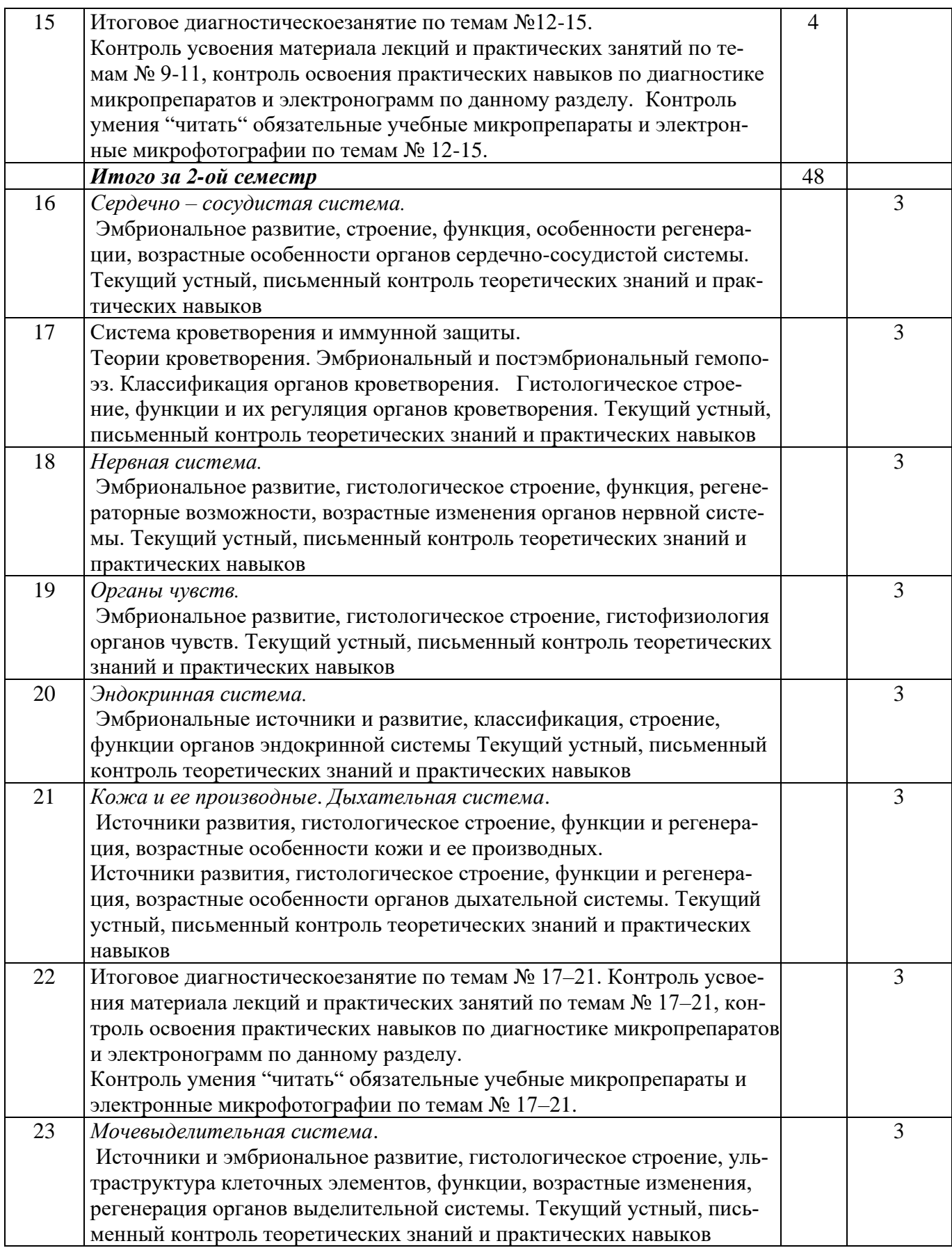

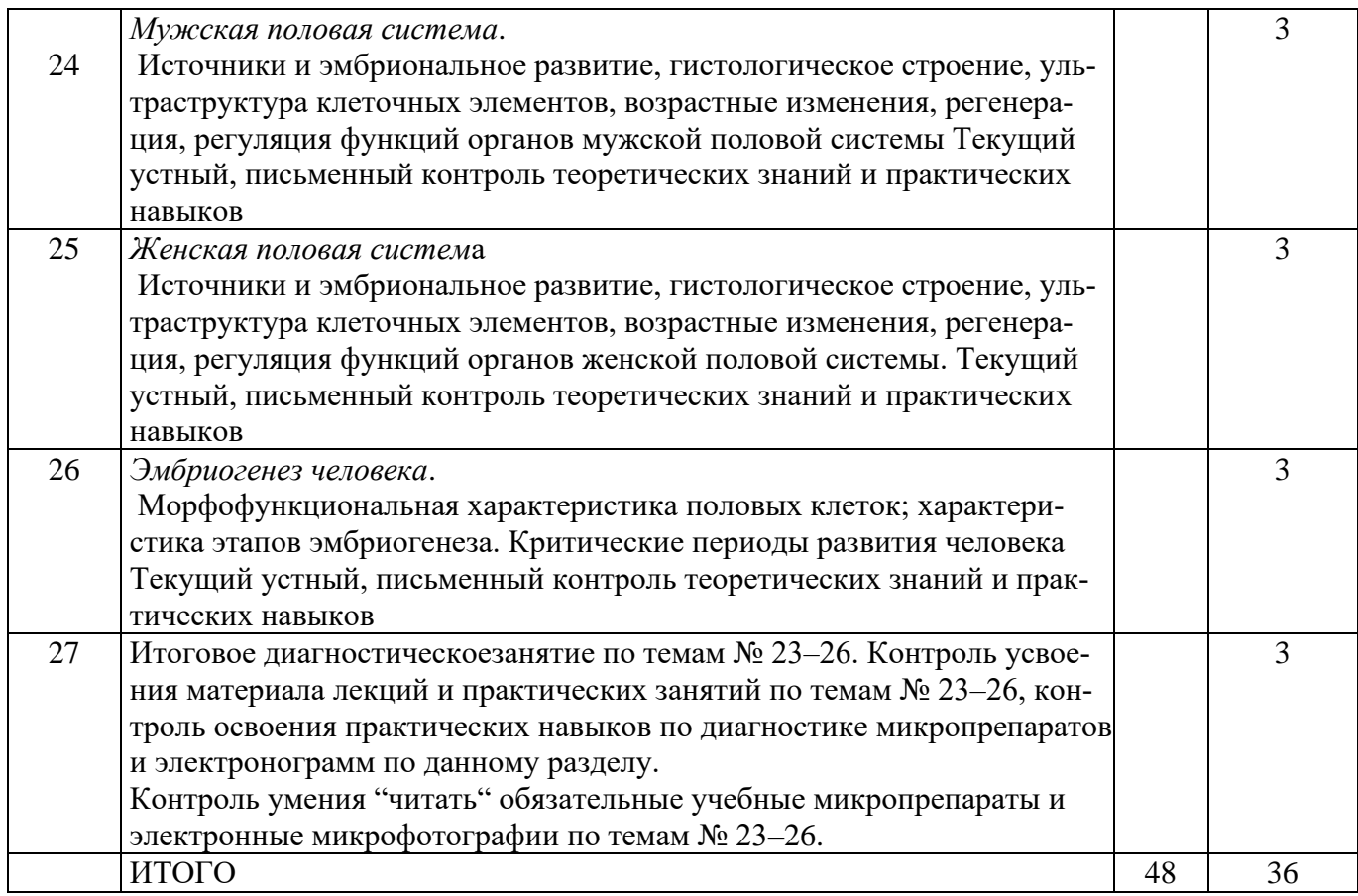

**\***Примечание: в том числе практическая подготовка (ПП)

#### **3.6. Самостоятельная работа обучающегося.**

# **3.6.1. Виды СР (АУДИТОРНАЯ РАБОТА) – не предусмотрено.**

# **3.6.2. Виды СР (ВНЕАУДИТОРНАЯ РАБОТА)**

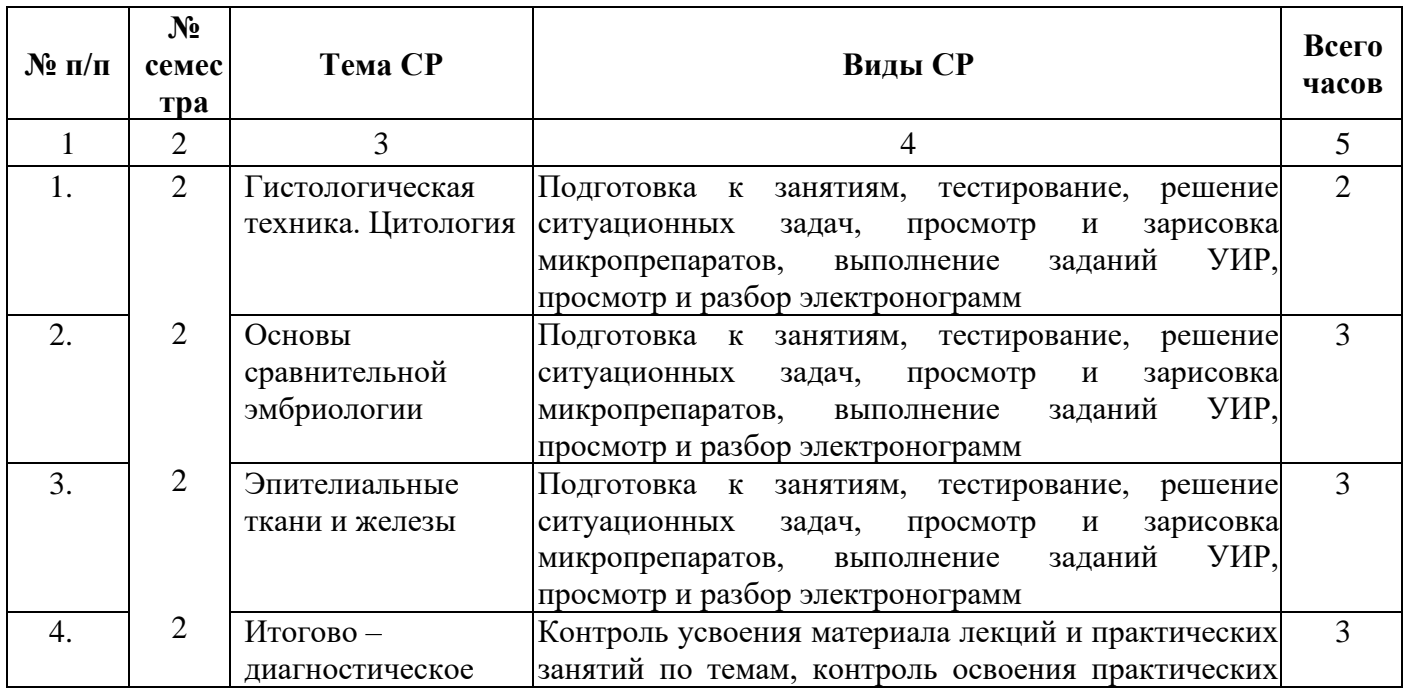

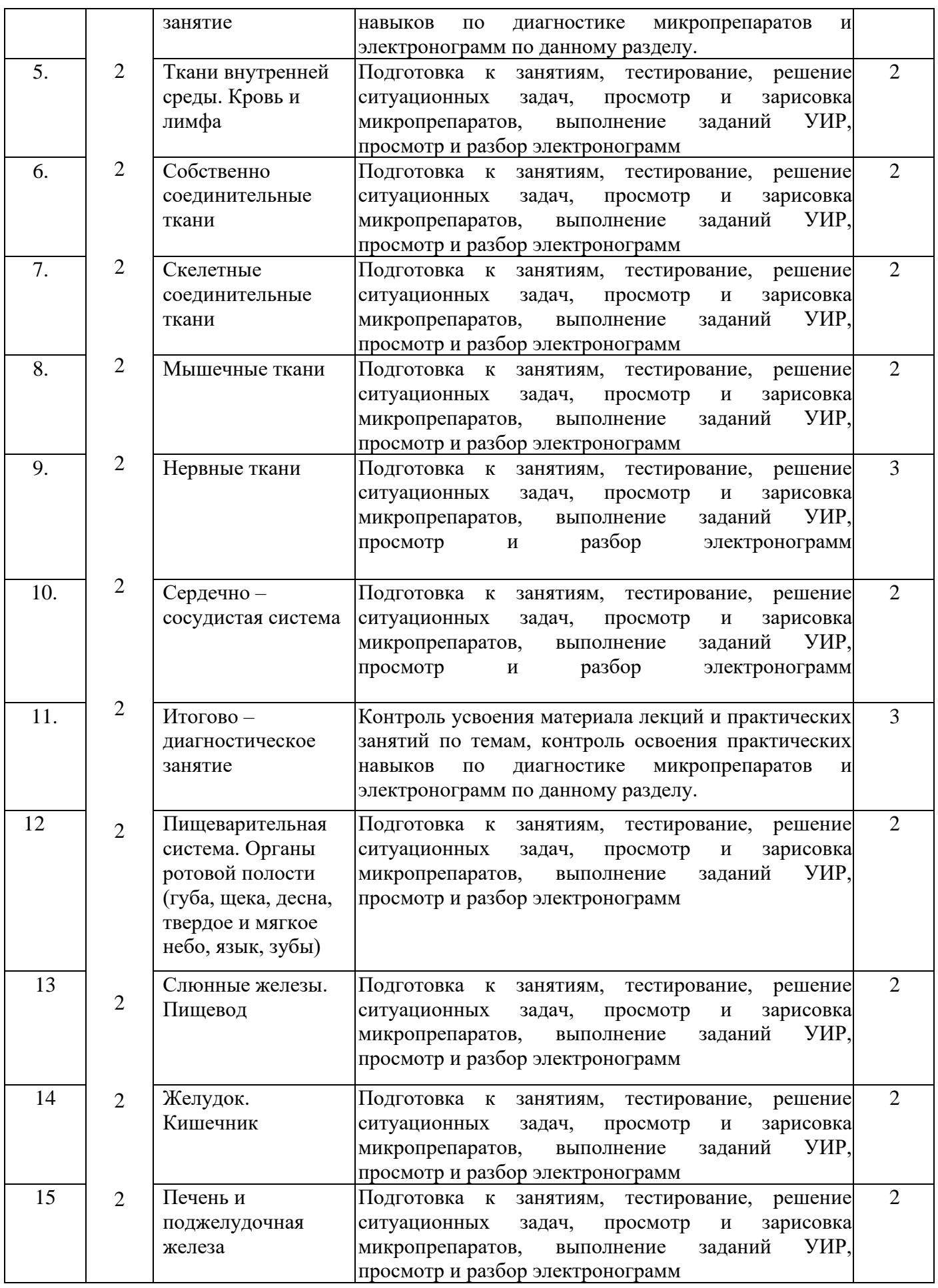

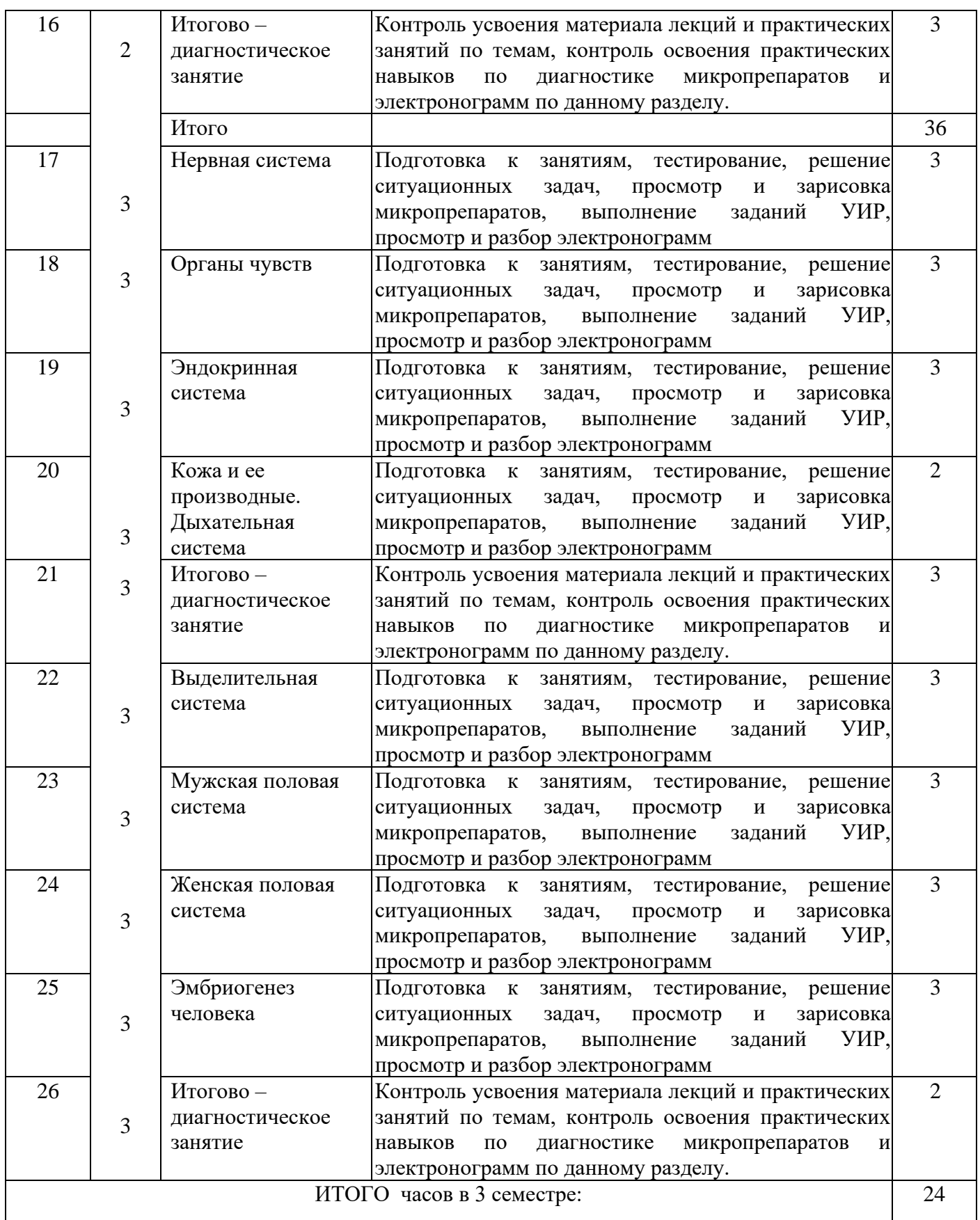

#### **3.6.3. Примерная тематика контрольных вопросов.**

Семестр № 2-3 Примерная тематика рефератов:

1. Клеточные мембраны. Барьерно-рецепторная и транспортная системы клетки.

2. Нарушения митотического цикла. Остановка деления клетки на одной из фаз, структурные изменения хромосом.

3. Гемограмма и лейкоцитарная формула. Понятие о резус-факторе и группах крови.

4. Роль фибробластов в заживлении ран, грануляционной ткани и образовании рубцов.

5. Реакция нейронов и их отростков на травму.

6. Гистологическое строение наружного уха Ушная раковина, ее кожный покров, хрящевая основа. Наружный слуховой проход, функции, строение. Барабанная перепонка.

7. Строение «тонкой» и «толстой» кожи. Особенности иннервации и кровоснабжения.

8. Нос как орган. Морфофункциональные особенности кожного покрова, хрящевой основы крыльев и перегородок, а также оболочки полости носа.

9. Критические периоды в эмбриогенеза человека.

Семестр № 2-3. Примерная тематика контрольных вопросов:

1. Задачи и методы современной гистологии.

2. Понятие о гистологическом препарате. Техника приготовления гистологических препаратов.

3. Основные виды микроскопии, применяющиеся при изучении биологических объектов.

4. Специальные виды микроскопии.

5. Специальные методы гистологических исследований.

6. Методы количественного анализа в гистологии.

7. Правила работы со световым микроскопом. Специальные виды микроскопии.

8. Принцип работы электронного микроскопа. Техника приготовления препаратов для электронной микроскопии.

9. Особенности кровоснабжения почки.

10. Строение стенки мочеточника и мочевого пузыря.

11. Иннервация, возрастные изменения, регенерационные возможности почек и мочеотводящихпутей.

12. Эмбриональные источники и развития, возрастные особенности строения печени, желчного пузыря и поджелудочной железы.

13. Особенности кровоснабжения печени.

14. Строение дольки как морфо - функциональные единицы печени

4. **Оценочные материалы для контроля успеваемости и результатов освоения учебной дисциплины (модуля)**

**4.1. Перечень компетенций ииндикаторов достижения компетенций с указанием соотнесенных с ними запланированных результатов обучения по дисциплине. Описание критериев и шкал оценивания результатов обучения по дисциплине.**

**УК-4. Способен применять современные коммуникативные технологии, в том числе на иностранном(ых) языке(ах), для академического и профессионального взаимодействия.**

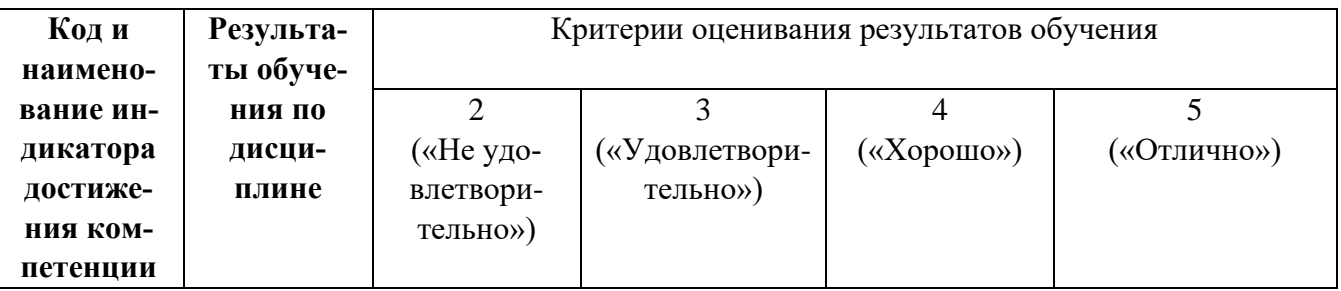

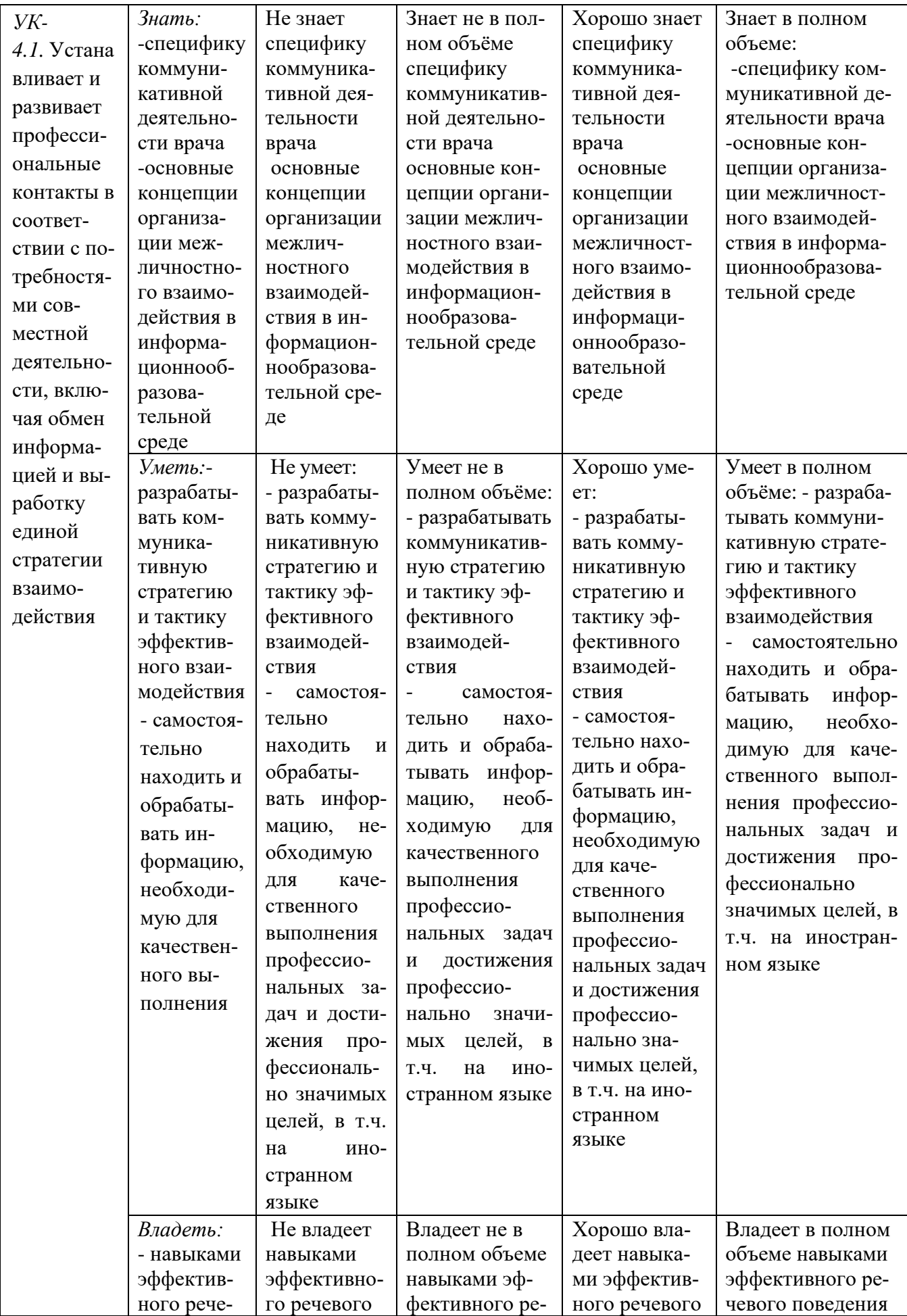

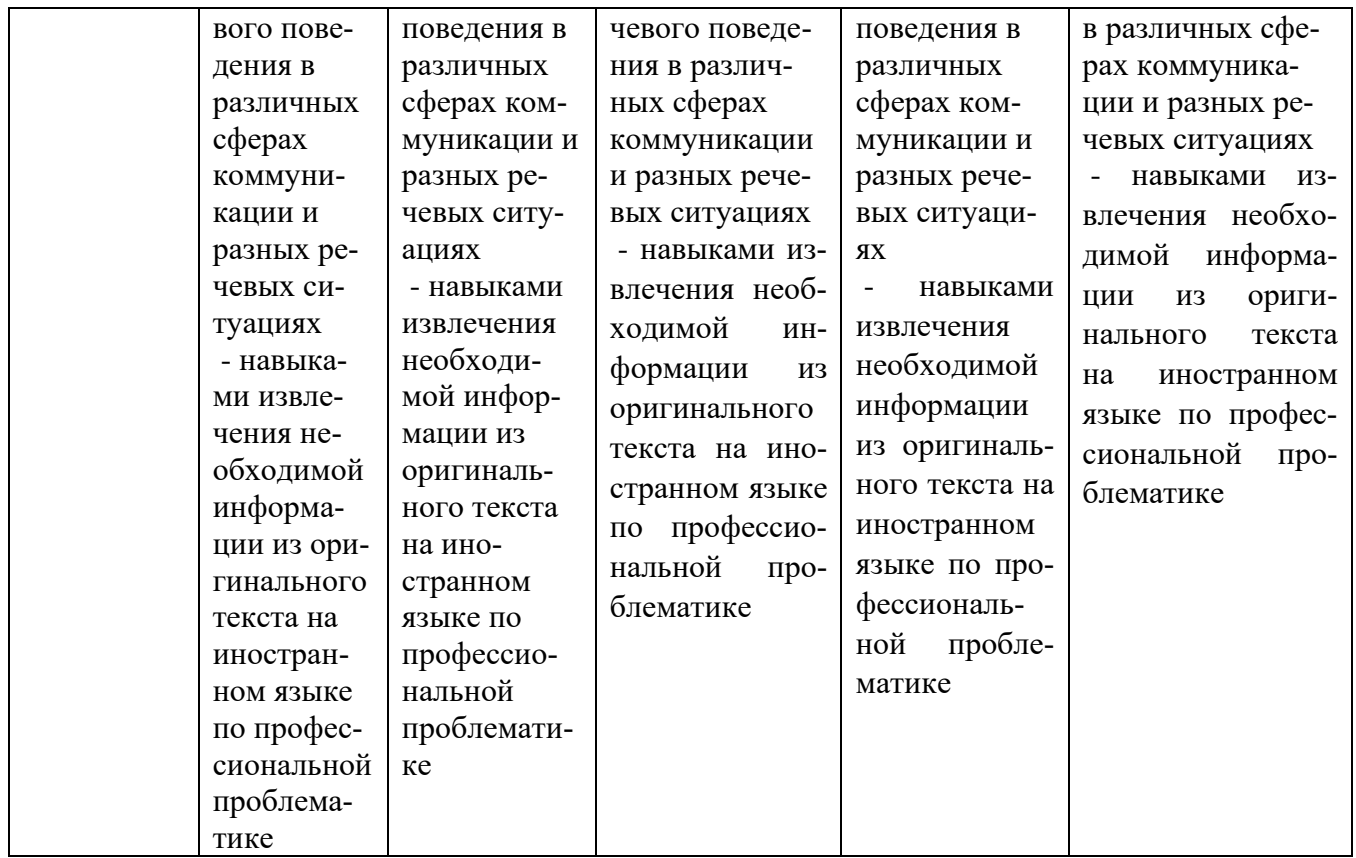

ОПК-2. Способен оценивать морфофункциональные, физиологические состояние и патологические процессы в организме человека для решения профессиональных задач

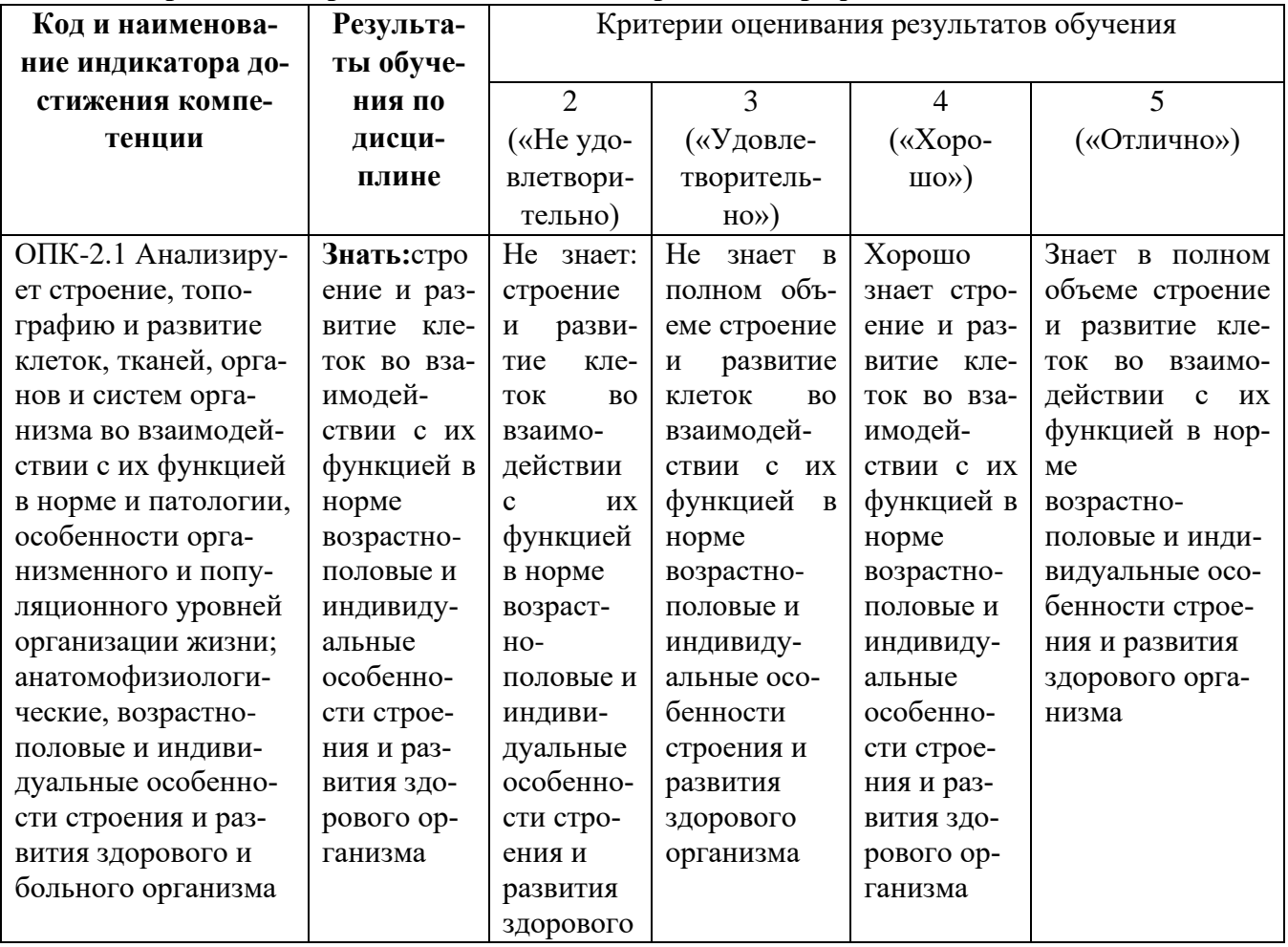

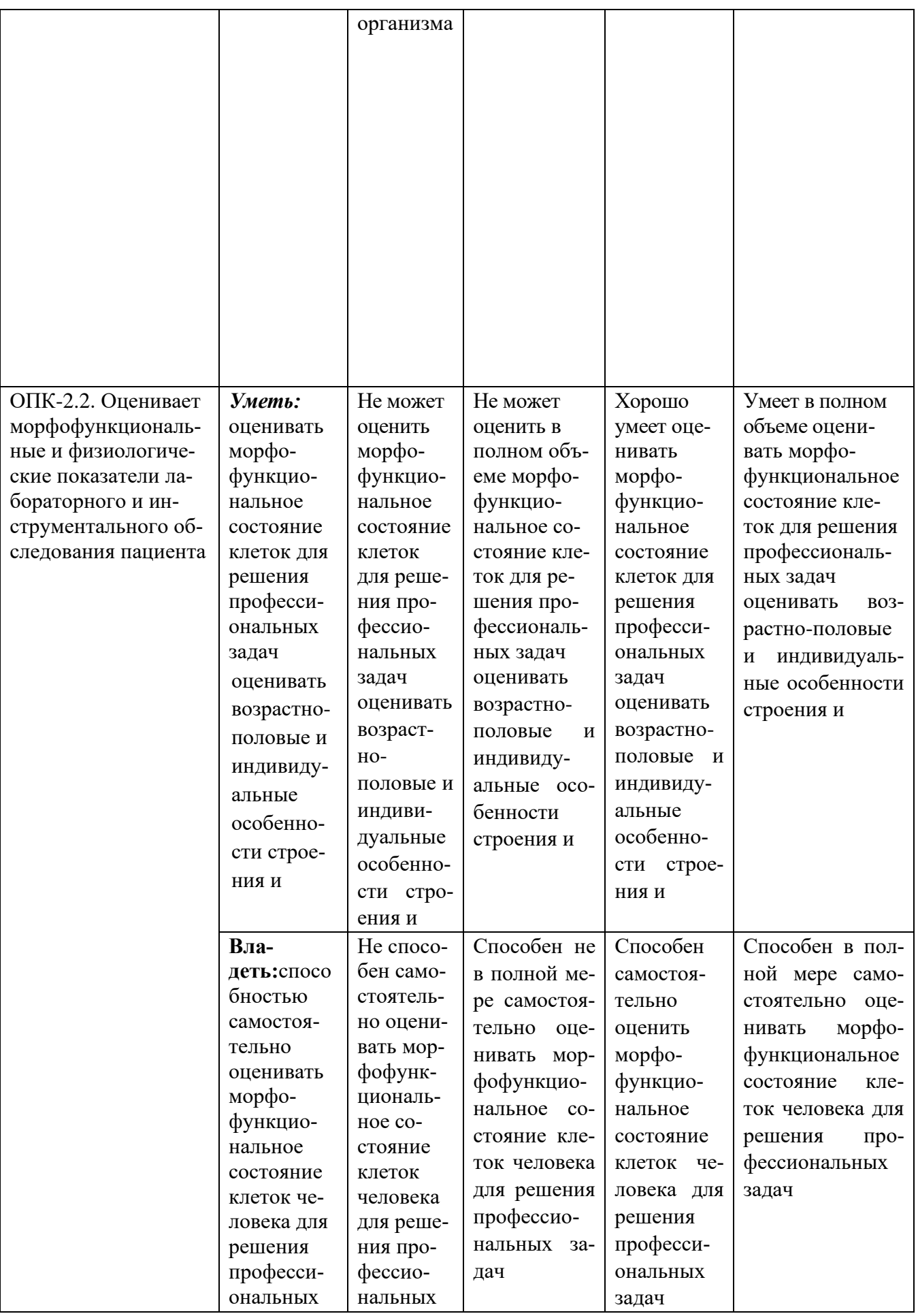

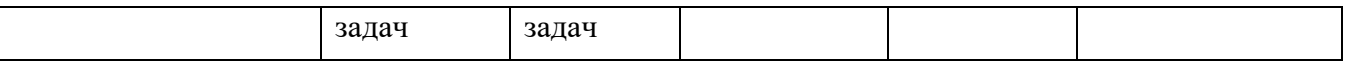

# ОПК-6. Способен понимать принципы работы современных информационных техноло-<br>гий и использовать их для решения задач профессиональной деятельности.

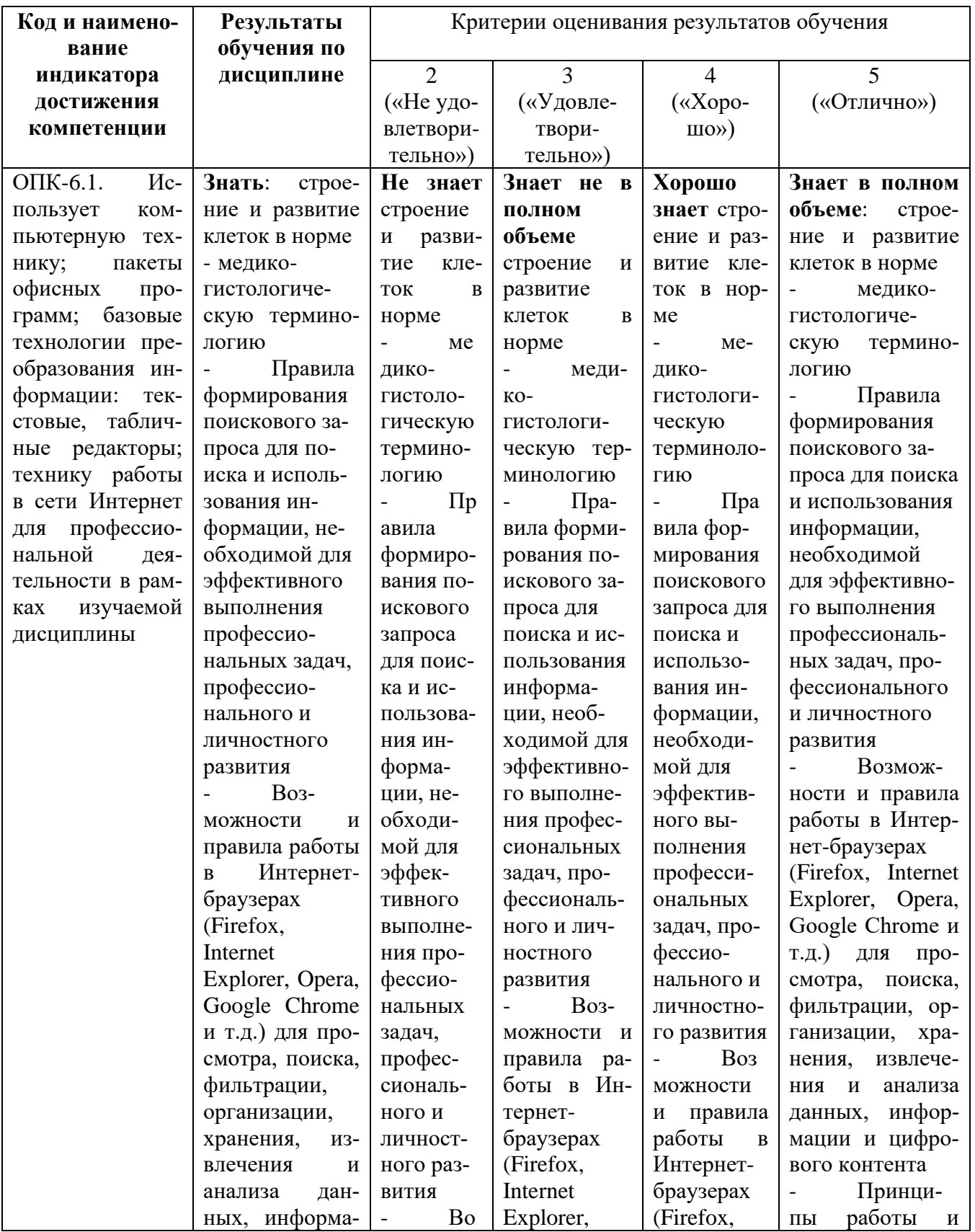

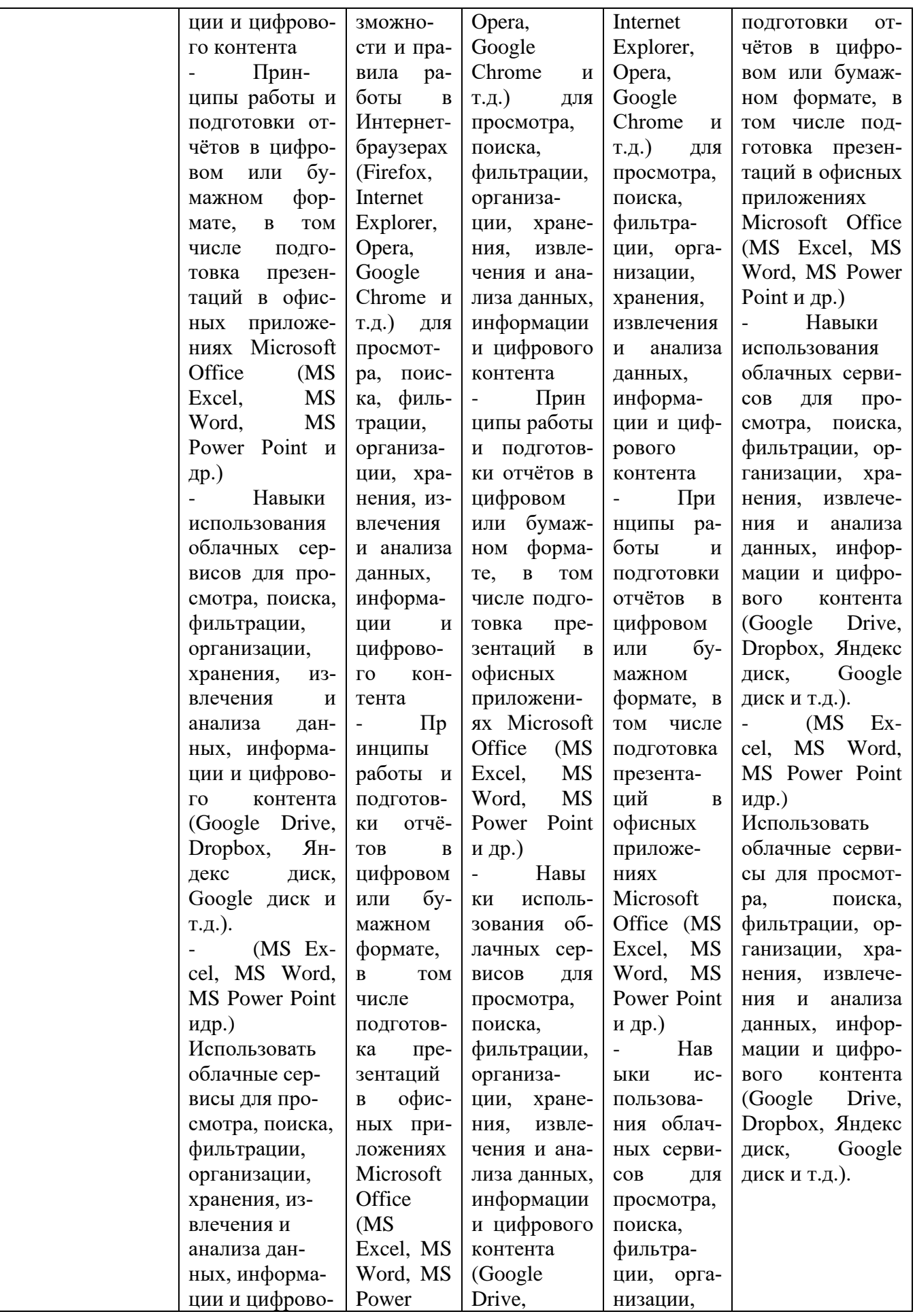

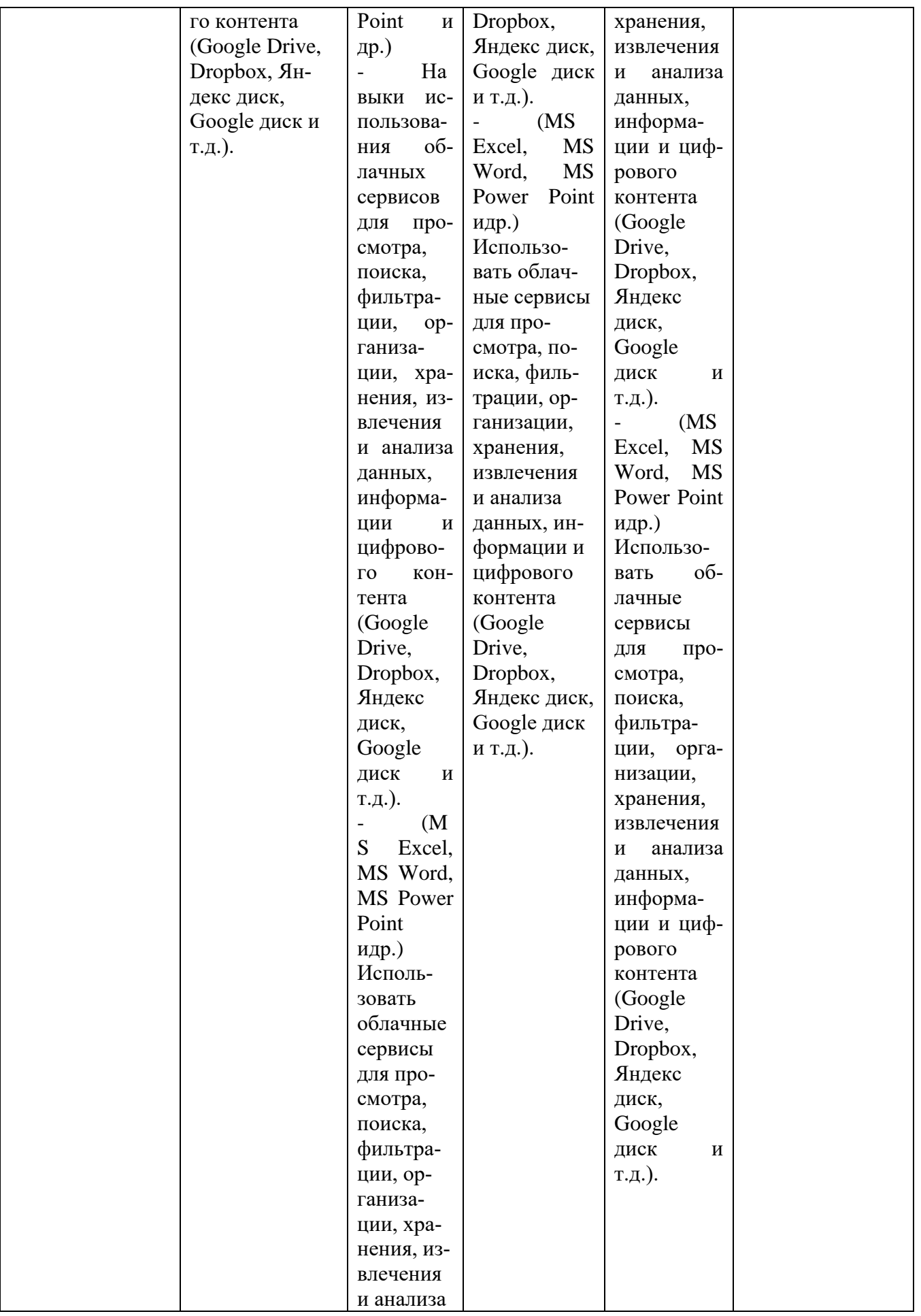

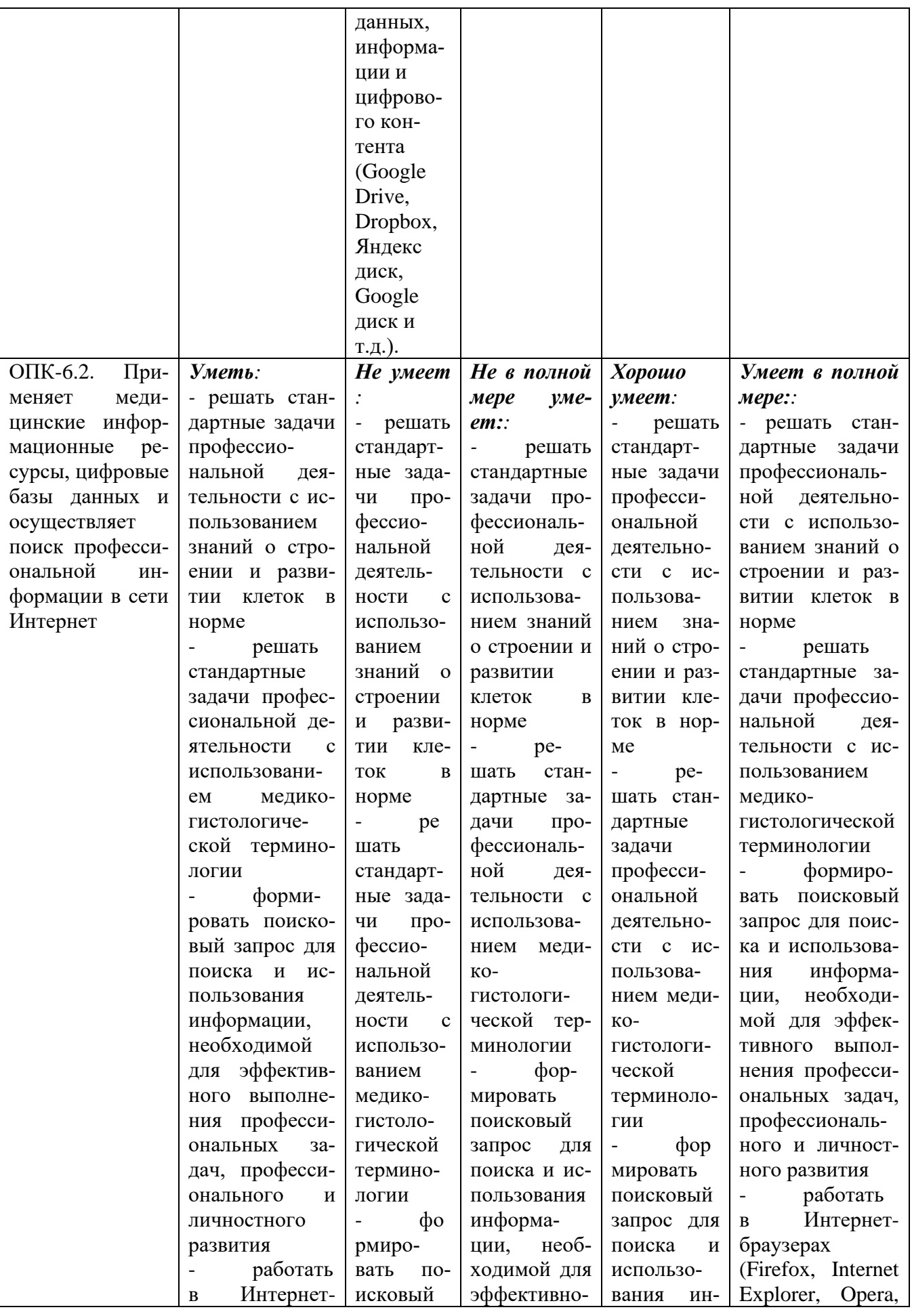

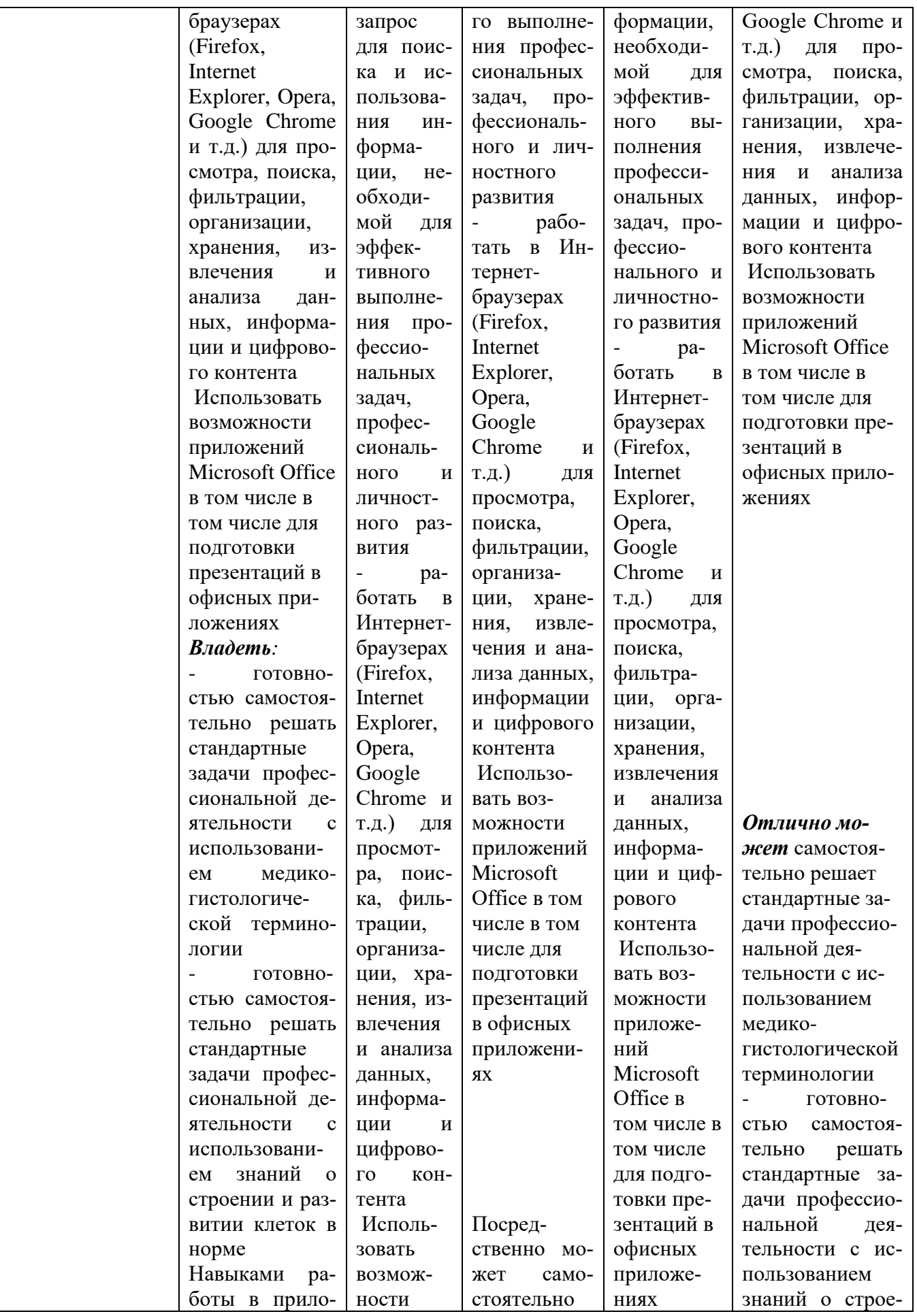

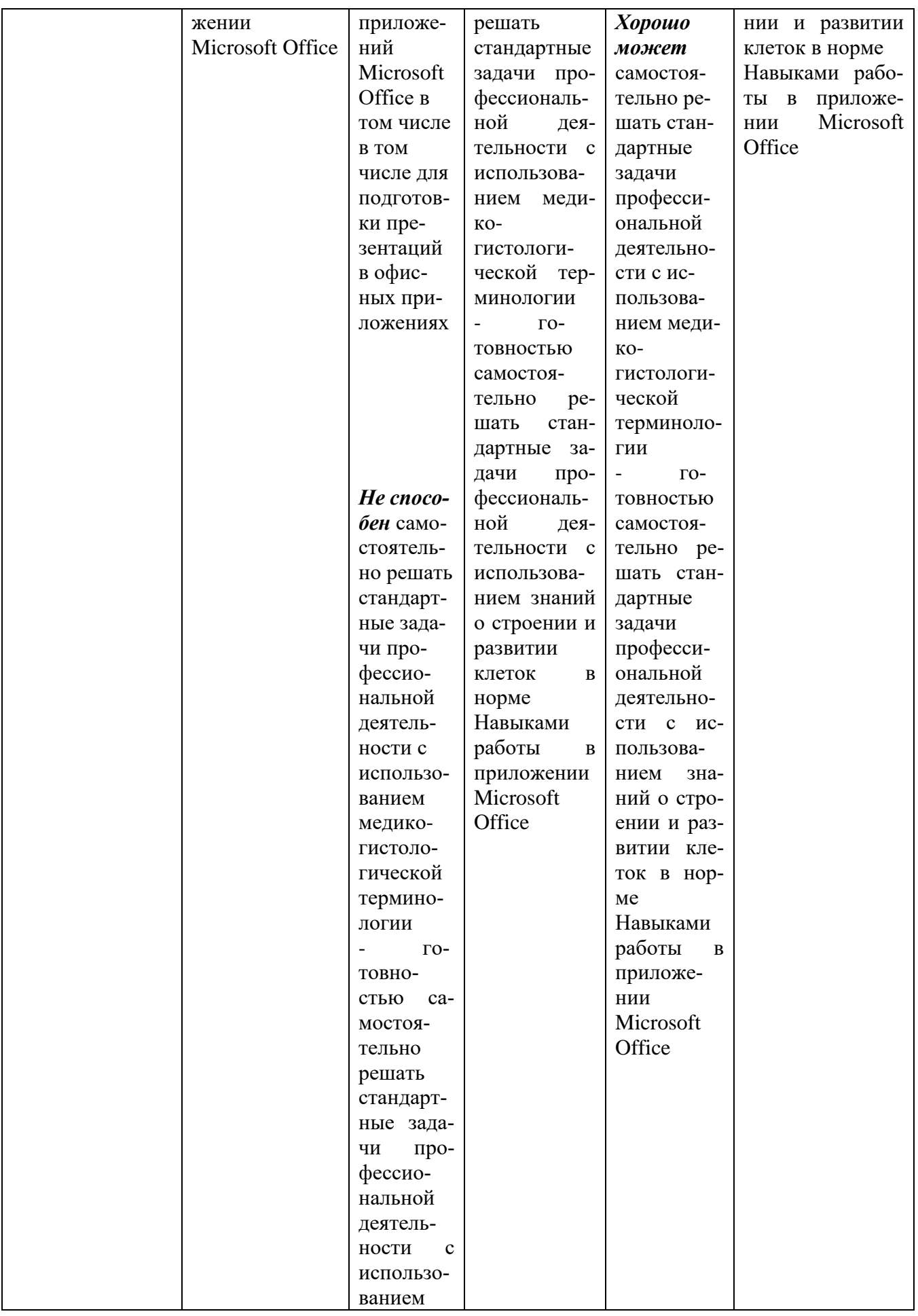

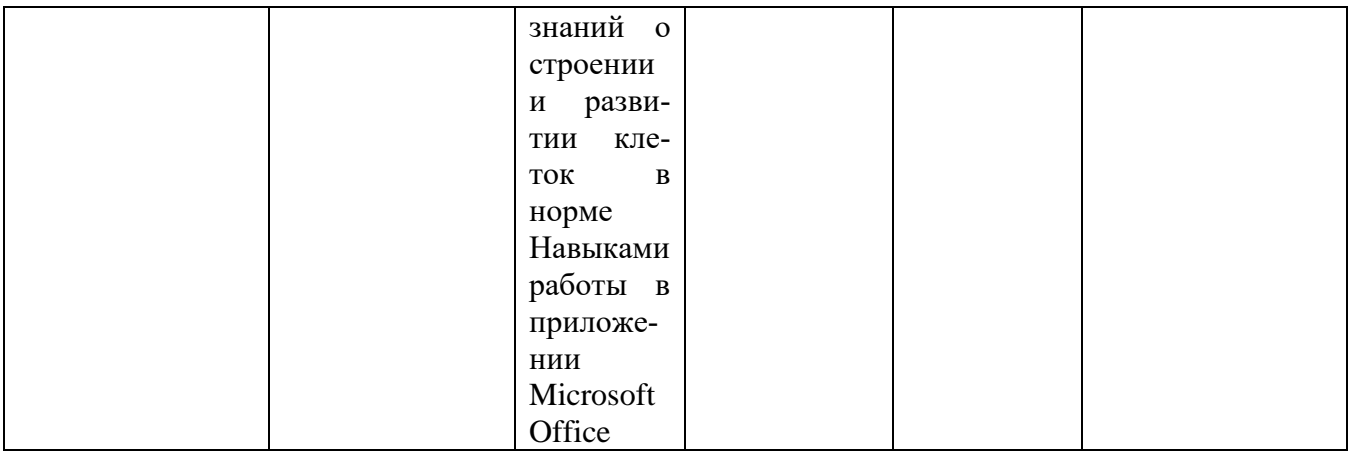

4.2. Типовые контрольные задания или иные материалы, необходимые для оценива-<br>ния результатов обучения по учебной дисциплине, соотнесенных с установленными в<br>образовательной программе индикаторами достижения компетенций

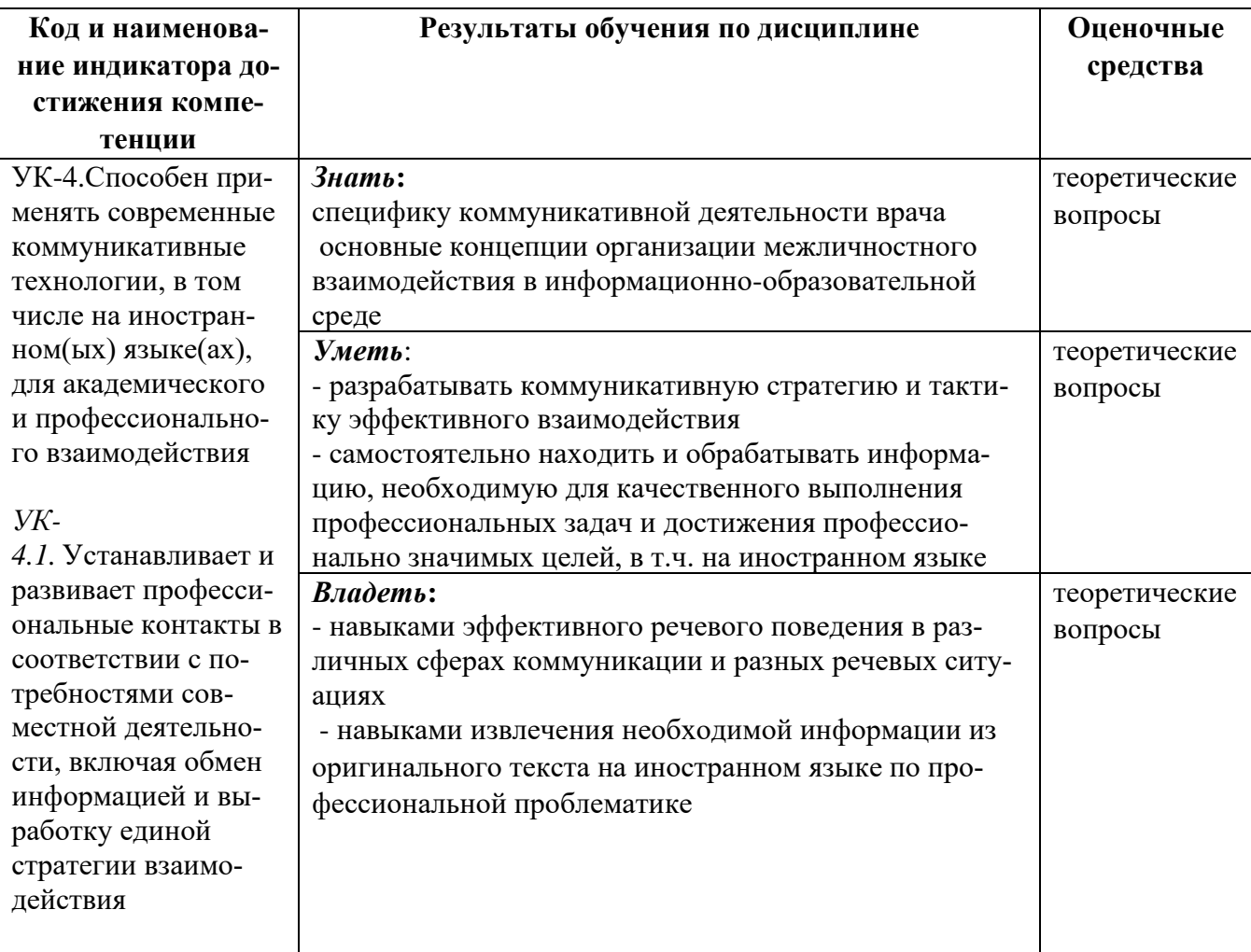

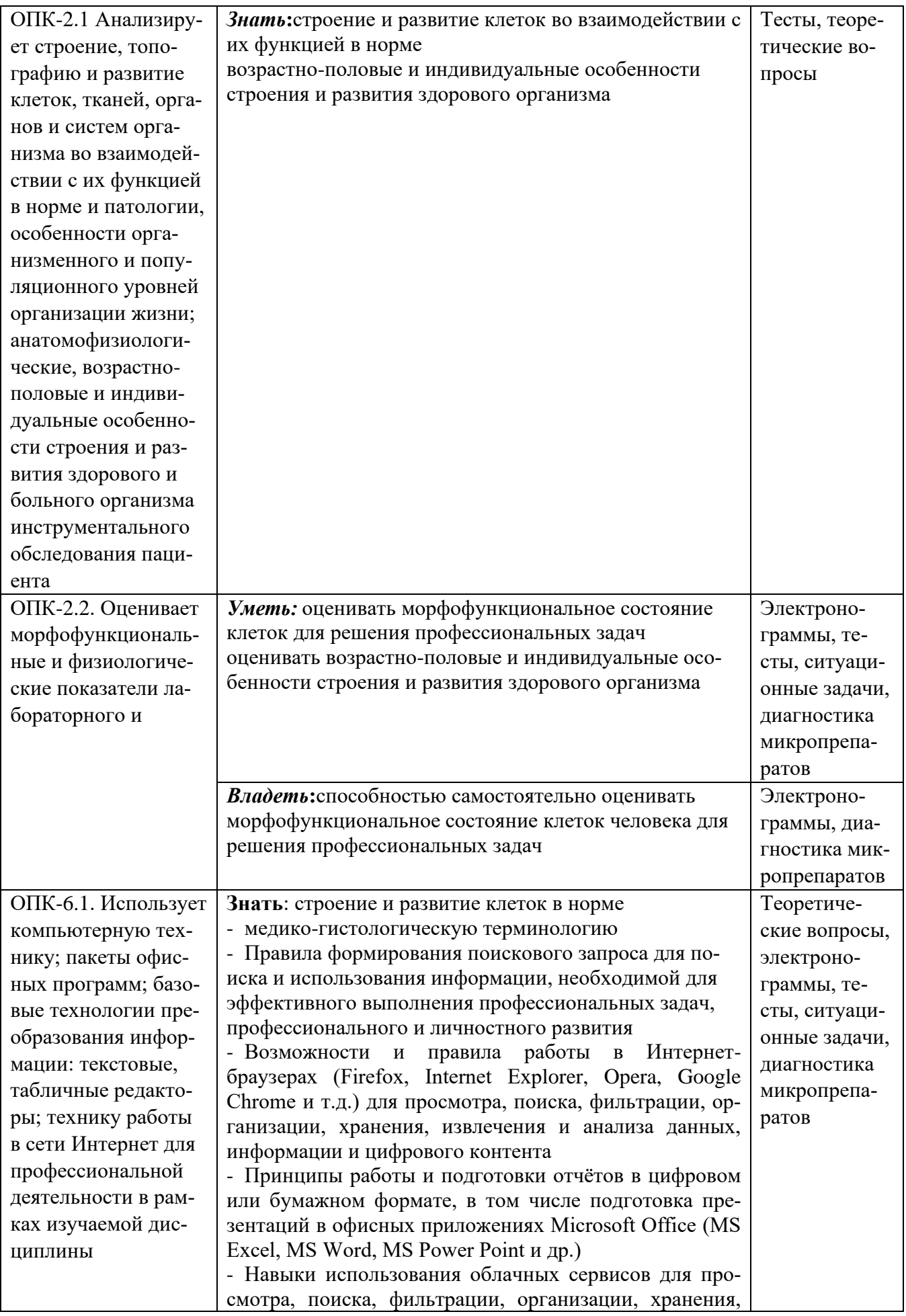

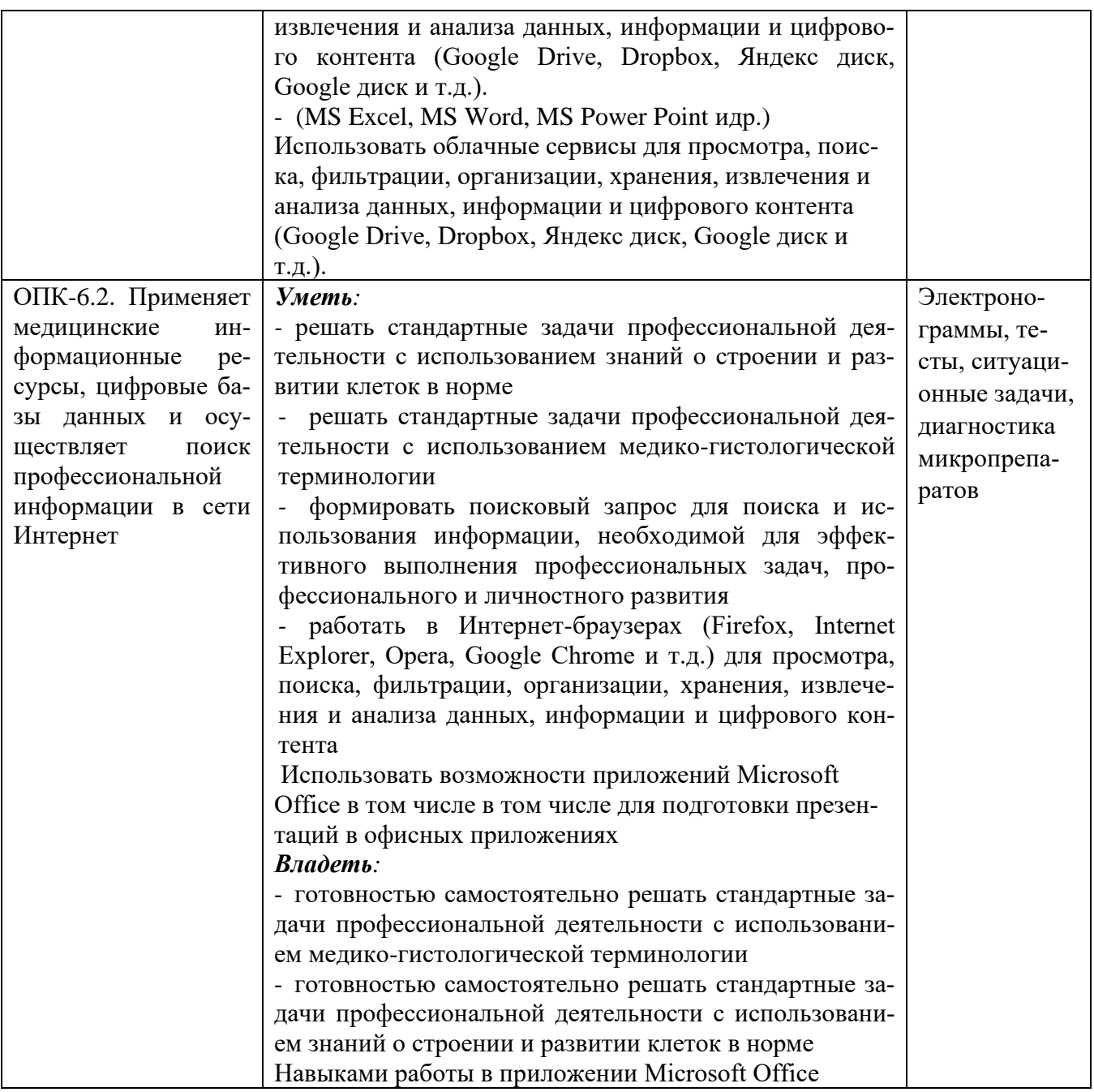

# 5. **Учебно-методическое обеспечение учебной дисциплины (модуля)**

#### **5.1 Перечень основной и дополнительной литературы, необходимой для освоения практики.**

#### **Основная литература**

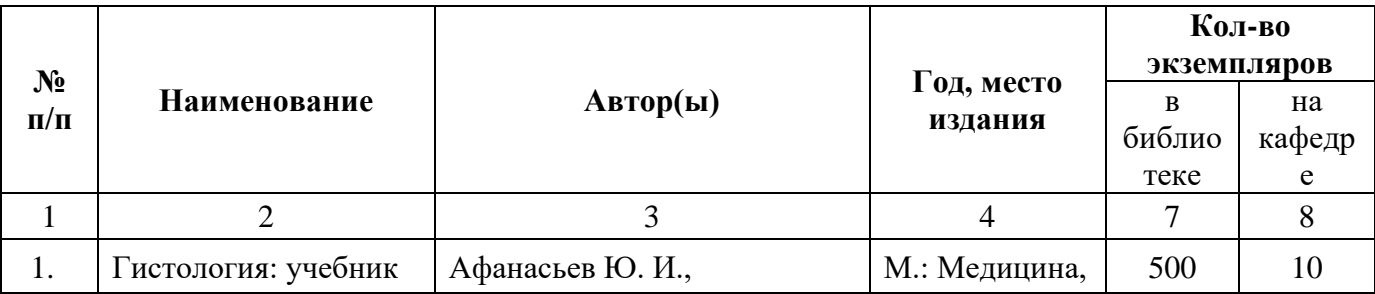

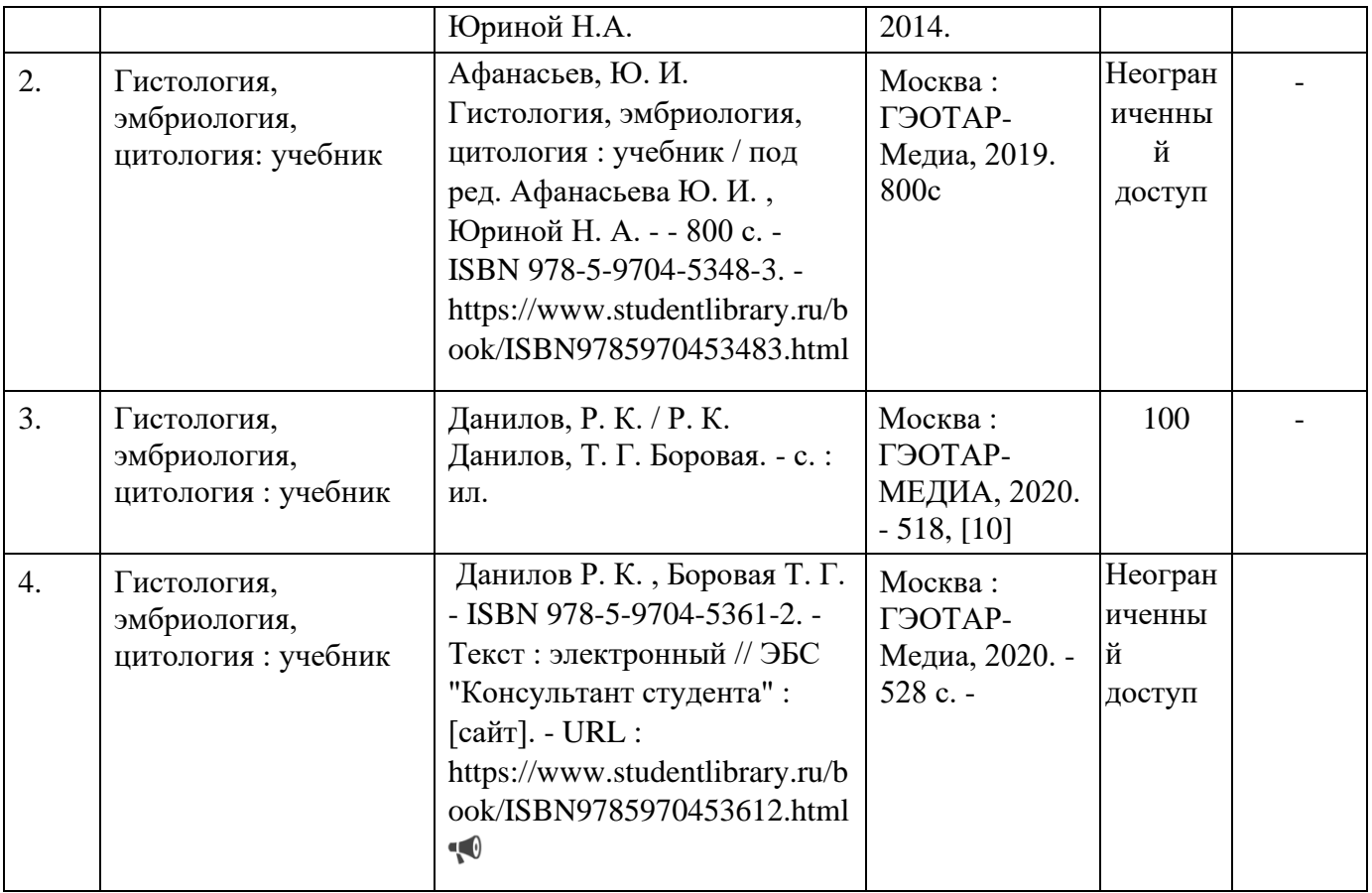

# **Дополнительная литература**

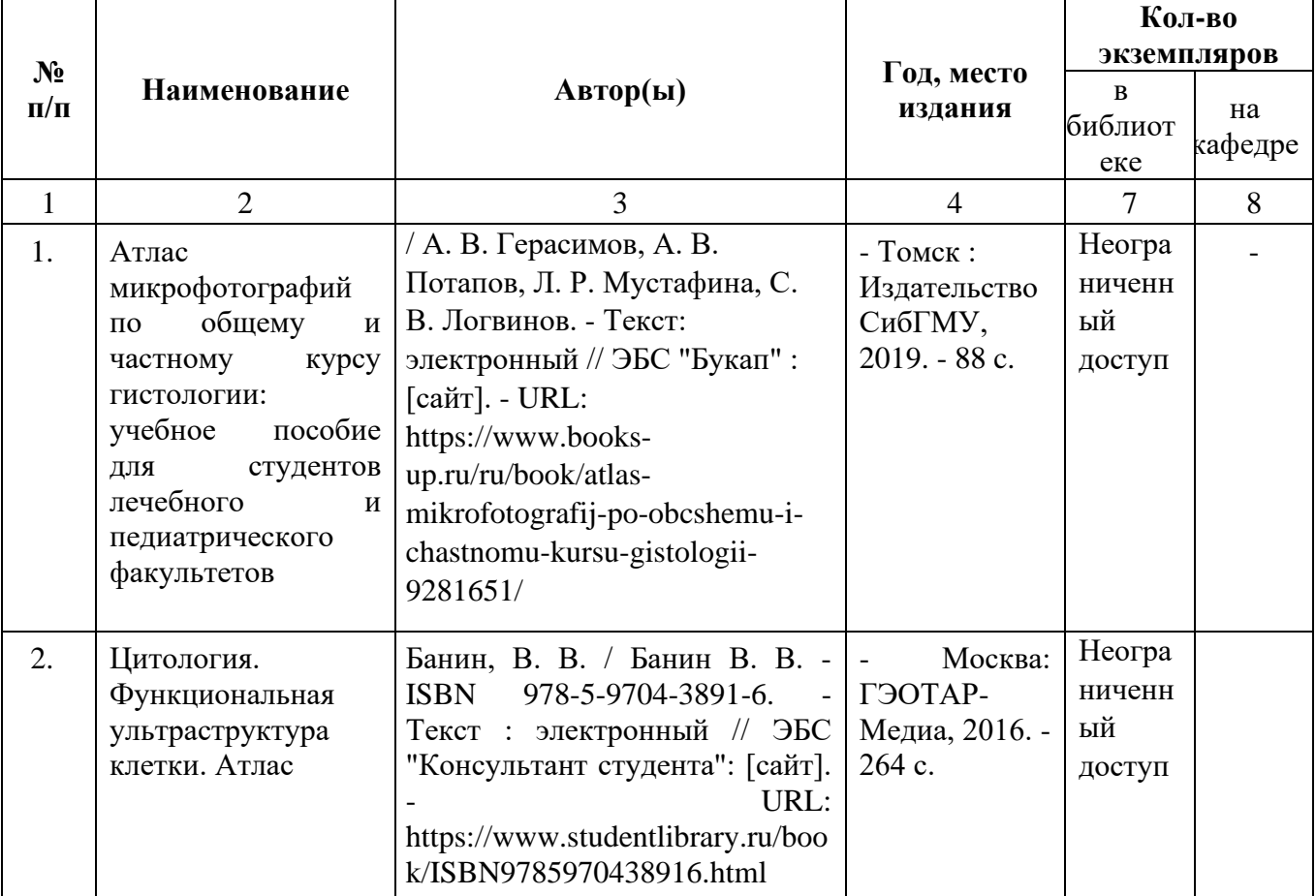

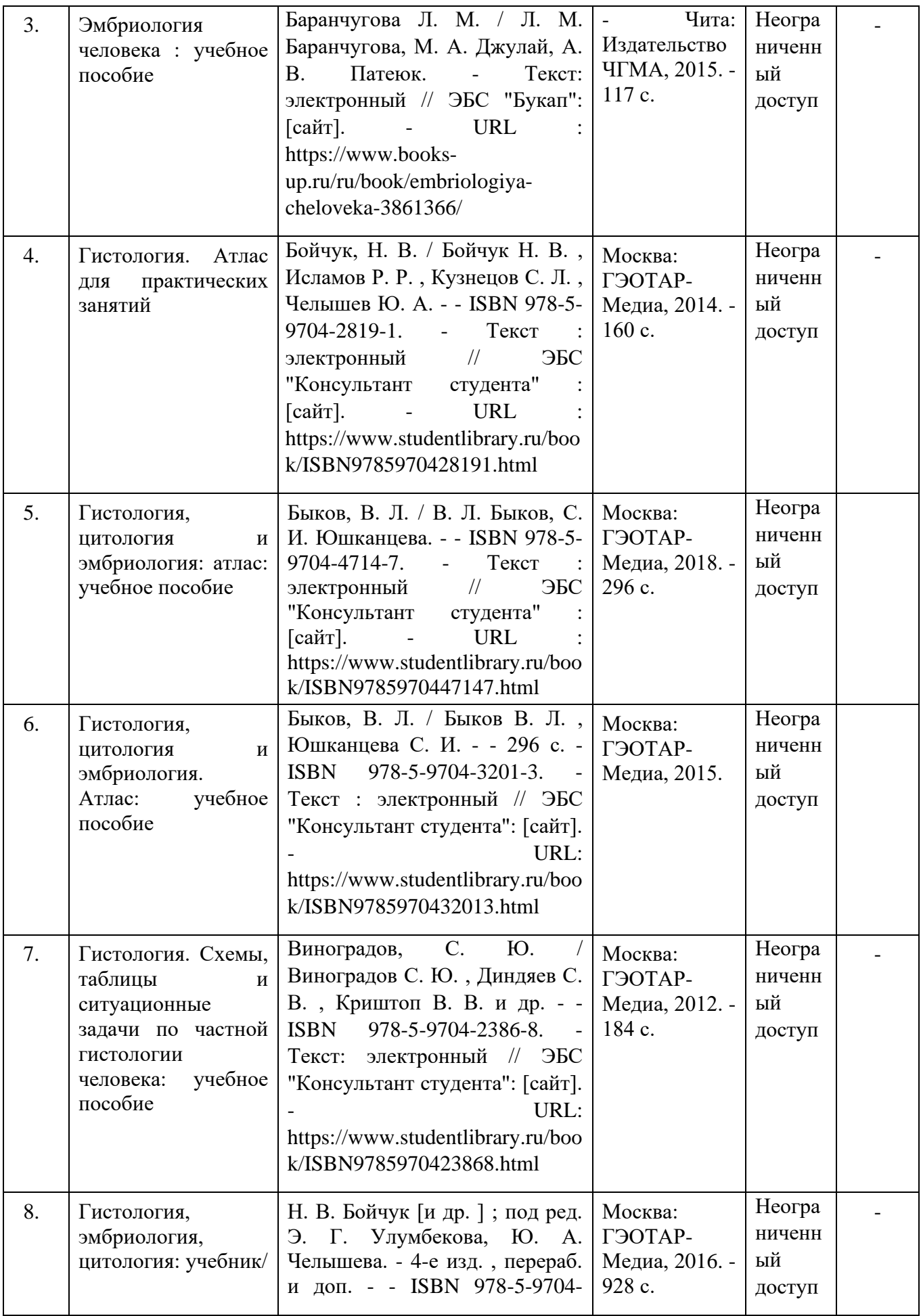

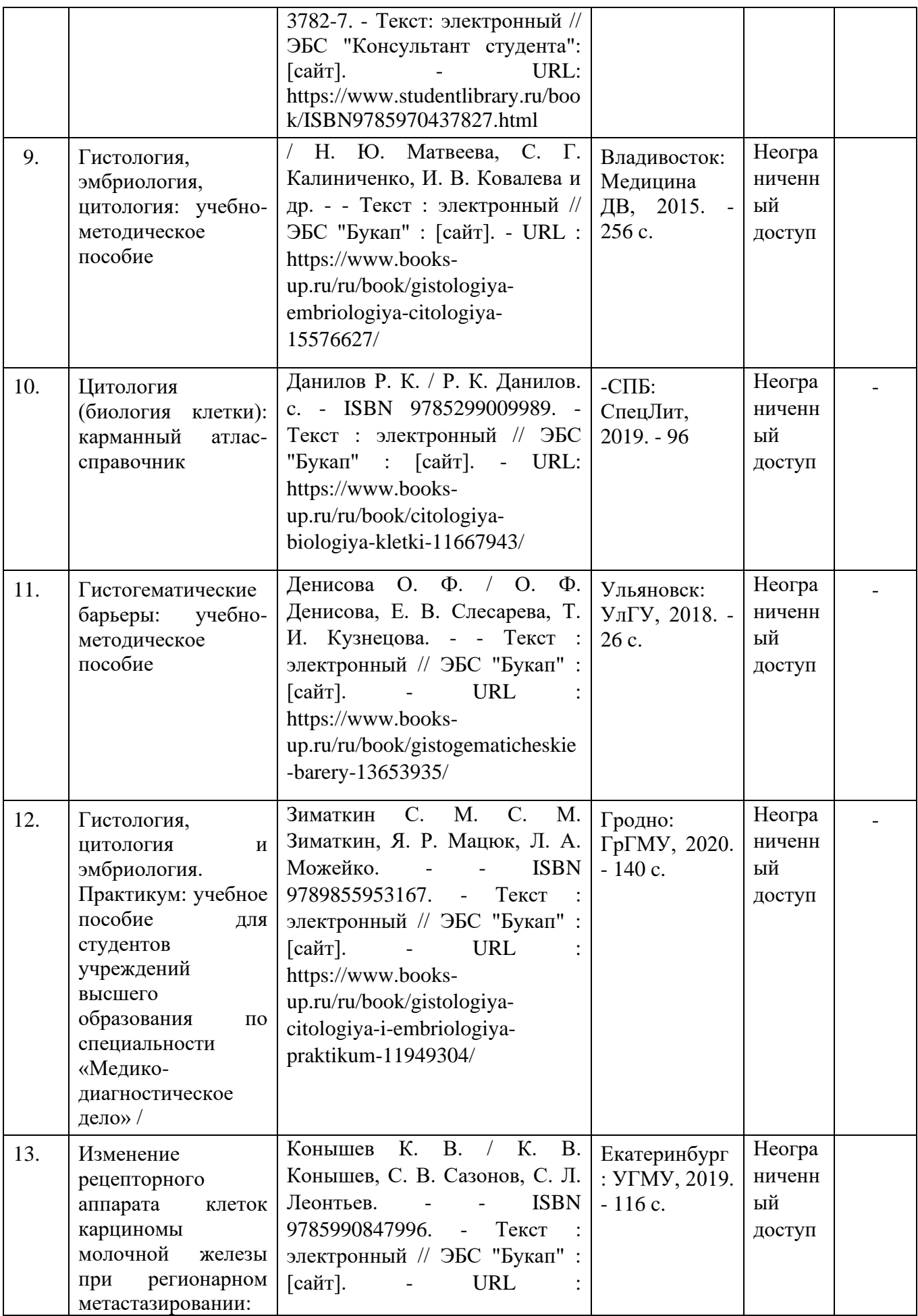

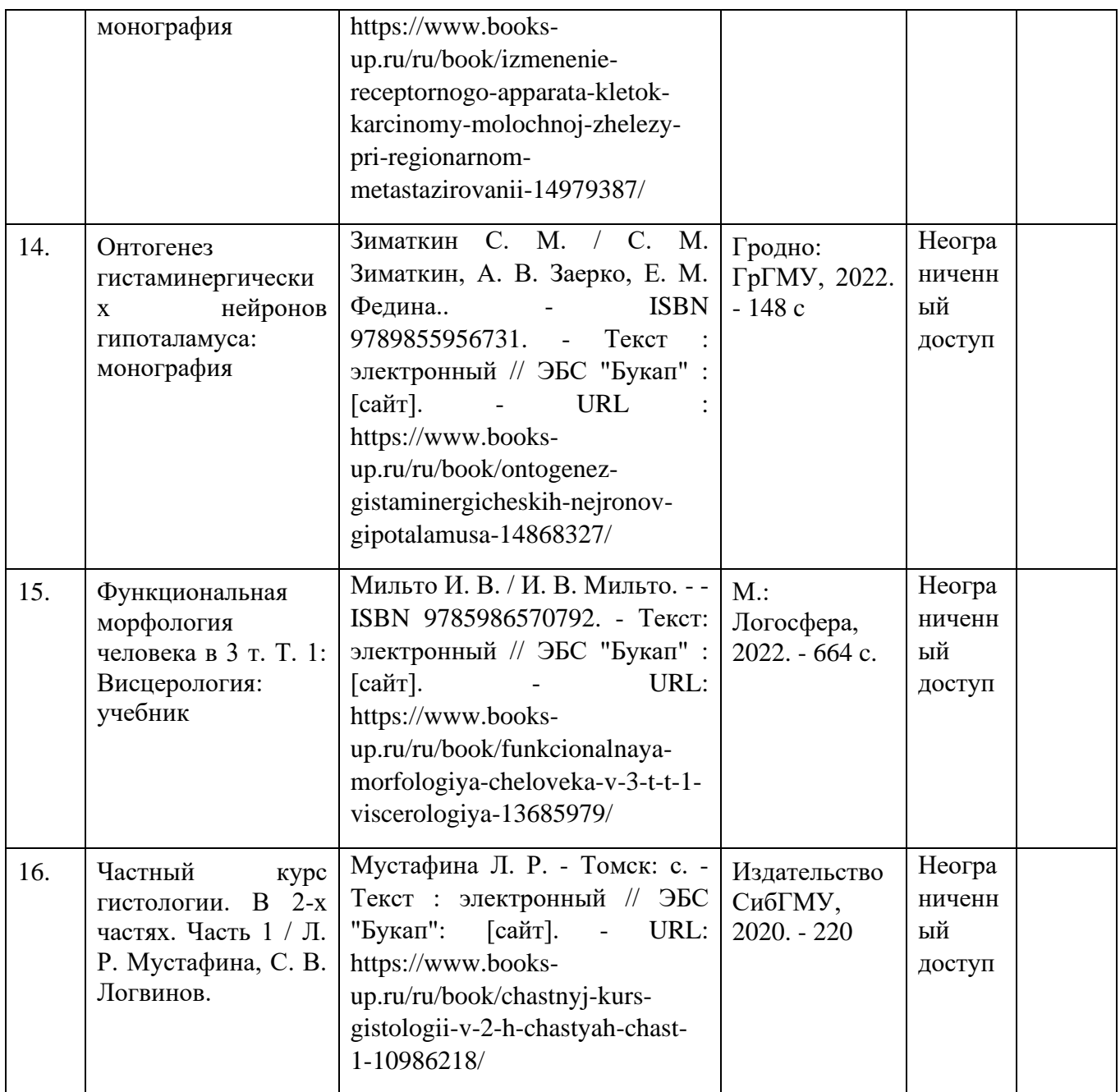

*5.2. Перечень ресурсов информационно-телекоммуникационной сети «Интернет», необхо***димых для освоения учебной дисциплины (модуля)** 

1. [https://eds.a.ebscohost.com/eds/detail/detail?vid=4&sid=a608022c-daf9-472f-96b0-](https://eds.a.ebscohost.com/eds/detail/detail?vid=4&sid=a608022c-daf9-472f-96b0-3e679e9e6750@sessionmgr4008&bdata=Jmxhbmc9cnUmc2l0ZT1lZHMtbGl2ZQ%3D%3D#AN=bash.geotarISBN9785970436639&db=cat06641) [3e679e9e6750%40sessionmgr4008&bdata=Jmxhbmc9cnUmc2l0ZT1lZHMtbGl2ZQ%3d%3d#AN=bash.](https://eds.a.ebscohost.com/eds/detail/detail?vid=4&sid=a608022c-daf9-472f-96b0-3e679e9e6750@sessionmgr4008&bdata=Jmxhbmc9cnUmc2l0ZT1lZHMtbGl2ZQ%3D%3D#AN=bash.geotarISBN9785970436639&db=cat06641) [geotarISBN9785970436639&db=cat06641a](https://eds.a.ebscohost.com/eds/detail/detail?vid=4&sid=a608022c-daf9-472f-96b0-3e679e9e6750@sessionmgr4008&bdata=Jmxhbmc9cnUmc2l0ZT1lZHMtbGl2ZQ%3D%3D#AN=bash.geotarISBN9785970436639&db=cat06641)

2. [https://eds.a.ebscohost.com/eds/detail/detail?vid=5&sid=a608022c-daf9-472f-96b0-](https://eds.a.ebscohost.com/eds/detail/detail?vid=5&sid=a608022c-daf9-472f-96b0-3e679e9e6750@sessionmgr4008&bdata=Jmxhbmc9cnUmc2l0ZT1lZHMtbGl2ZQ%3D%3D#AN=bash.geotarISBN9785970437827&db=cat06641a) [3e679e9e6750%40sessionmgr4008&bdata=Jmxhbmc9cnUmc2l0ZT1lZHMtbGl2ZQ%3d%3d#AN=bash.](https://eds.a.ebscohost.com/eds/detail/detail?vid=5&sid=a608022c-daf9-472f-96b0-3e679e9e6750@sessionmgr4008&bdata=Jmxhbmc9cnUmc2l0ZT1lZHMtbGl2ZQ%3D%3D#AN=bash.geotarISBN9785970437827&db=cat06641a) [geotarISBN9785970437827&db=cat06641a](https://eds.a.ebscohost.com/eds/detail/detail?vid=5&sid=a608022c-daf9-472f-96b0-3e679e9e6750@sessionmgr4008&bdata=Jmxhbmc9cnUmc2l0ZT1lZHMtbGl2ZQ%3D%3D#AN=bash.geotarISBN9785970437827&db=cat06641a)

3. [https://eds.a.ebscohost.com/eds/detail/detail?vid=6&sid=a608022c-daf9-472f-96b0-](https://eds.a.ebscohost.com/eds/detail/detail?vid=6&sid=a608022c-daf9-472f-96b0-3e679e9e6750@sessionmgr4008&bdata=Jmxhbmc9cnUmc2l0ZT1lZHMtbGl2ZQ%3D%3D#AN=bash.geotarISBN9785970428191&db=cat06641a) [3e679e9e6750%40sessionmgr4008&bdata=Jmxhbmc9cnUmc2l0ZT1lZHMtbGl2ZQ%3d%3d#AN=bash.](https://eds.a.ebscohost.com/eds/detail/detail?vid=6&sid=a608022c-daf9-472f-96b0-3e679e9e6750@sessionmgr4008&bdata=Jmxhbmc9cnUmc2l0ZT1lZHMtbGl2ZQ%3D%3D#AN=bash.geotarISBN9785970428191&db=cat06641a) [geotarISBN9785970428191&db=cat06641a](https://eds.a.ebscohost.com/eds/detail/detail?vid=6&sid=a608022c-daf9-472f-96b0-3e679e9e6750@sessionmgr4008&bdata=Jmxhbmc9cnUmc2l0ZT1lZHMtbGl2ZQ%3D%3D#AN=bash.geotarISBN9785970428191&db=cat06641a)

4. [https://eds.a.ebscohost.com/eds/detail/detail?vid=8&sid=a608022c-daf9-472f-96b0-](https://eds.a.ebscohost.com/eds/detail/detail?vid=8&sid=a608022c-daf9-472f-96b0-3e679e9e6750@sessionmgr4008&bdata=Jmxhbmc9cnUmc2l0ZT1lZHMtbGl2ZQ%3D%3D#AN=bash.geotarISBN9785970432013&db=cat06641) [3e679e9e6750%40sessionmgr4008&bdata=Jmxhbmc9cnUmc2l0ZT1lZHMtbGl2ZQ%3d%3d#AN=bash.](https://eds.a.ebscohost.com/eds/detail/detail?vid=8&sid=a608022c-daf9-472f-96b0-3e679e9e6750@sessionmgr4008&bdata=Jmxhbmc9cnUmc2l0ZT1lZHMtbGl2ZQ%3D%3D#AN=bash.geotarISBN9785970432013&db=cat06641) [geotarISBN9785970432013&db=cat06641](https://eds.a.ebscohost.com/eds/detail/detail?vid=8&sid=a608022c-daf9-472f-96b0-3e679e9e6750@sessionmgr4008&bdata=Jmxhbmc9cnUmc2l0ZT1lZHMtbGl2ZQ%3D%3D#AN=bash.geotarISBN9785970432013&db=cat06641)a

6. **Материально-техническая база, необходимая для осуществления образовательного процесса по учебной дисциплине (модуля)**

#### **6.1. Материально-техническая база, необходимая для осуществления образовательного процесса по учебной дисциплине (модуля)**

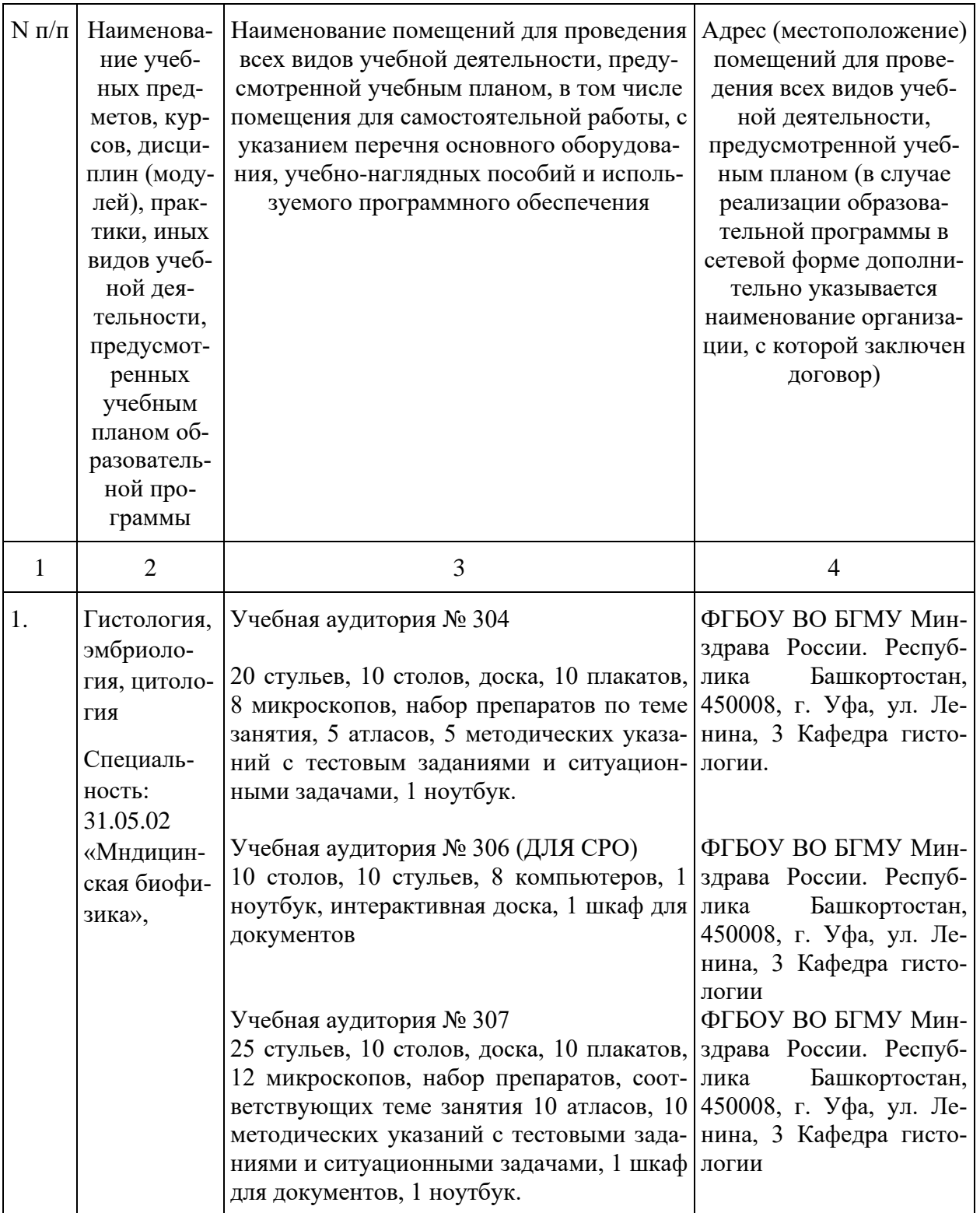

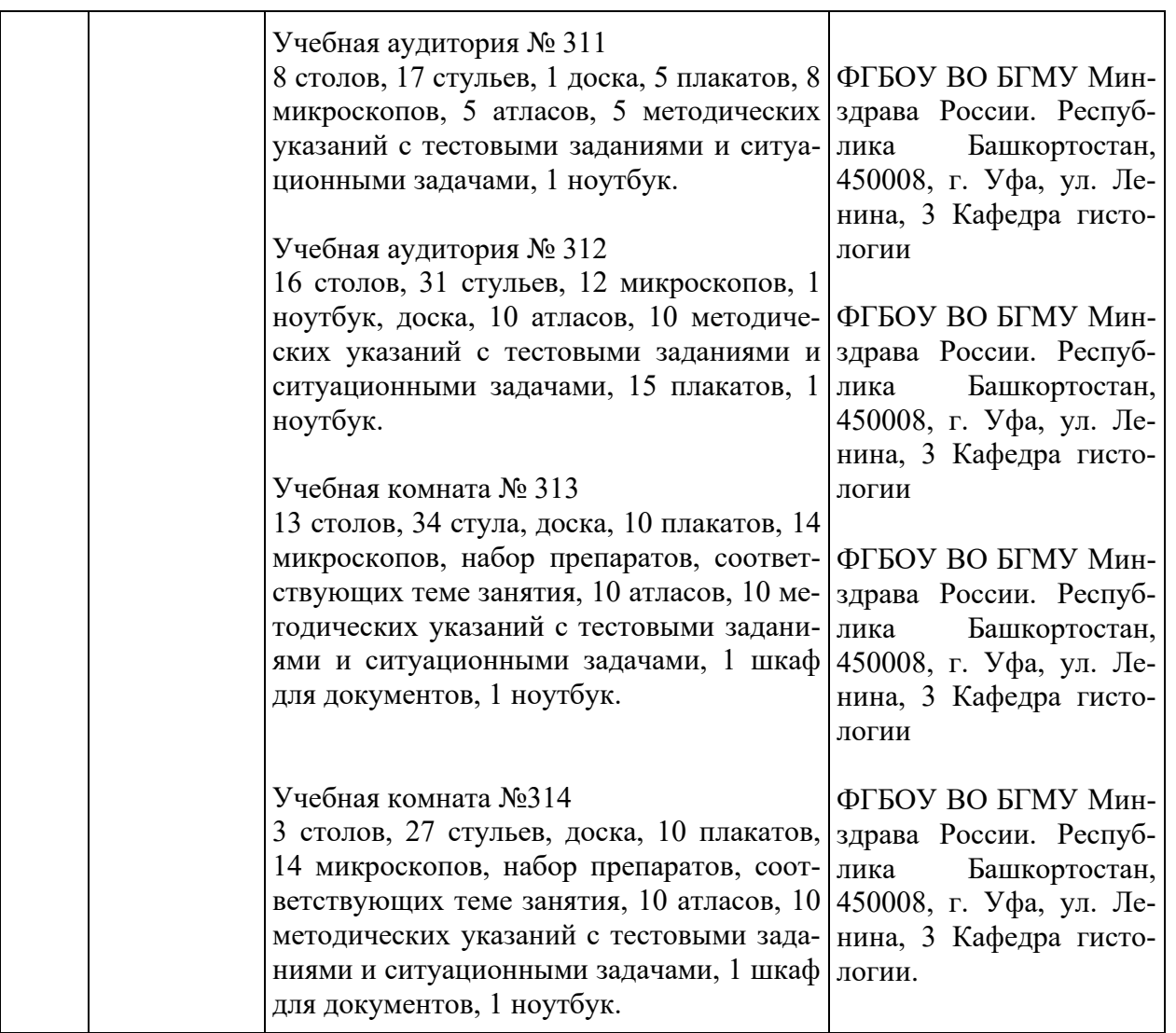

**6.2. Современные профессиональные базы данных, информационные справочные системы** *(дополнить свое при необходимости)*

1. [http://www.pubmedcentral.nih.gov](http://www.pubmedcentral.nih.gov/) - U.S. National Institutes of Health (NIH). Свободный цифровой архив журнальных публикаций по результатам биомедицинских научных исследований.

2. [http://medbiol.ru](http://medbiol.ru/) - Сайт для образовательных и научных целей.

3. [www.elibrary.ru -](http://www.elibrary.ru/) национальная библиографическая база данных научного цитирования (профессиональная база данных)

4. [www.scopus.com -](http://www.scopus.com/) крупнейшая в мире единая реферативная база данных (профессиональная база данных)

5. [www.pubmed.com -](http://www.pubmed.com/) англоязычная текстовая база данных

медицинских и биологических публикаций (профессиональная база данных).

6. <https://hist.yma.ac.ru/> - интернет программа «Изучаем гистологию в дистанционном режиме (учебно-методический комплекс для самостоятельной работы)»

7. [https://histologyguide.com](https://histologyguide.com/) – сайт цифровой микроскопии.

6**.3. Лицензионное и свободно распространяемое программное обеспечение, в том числе отечественного производства**

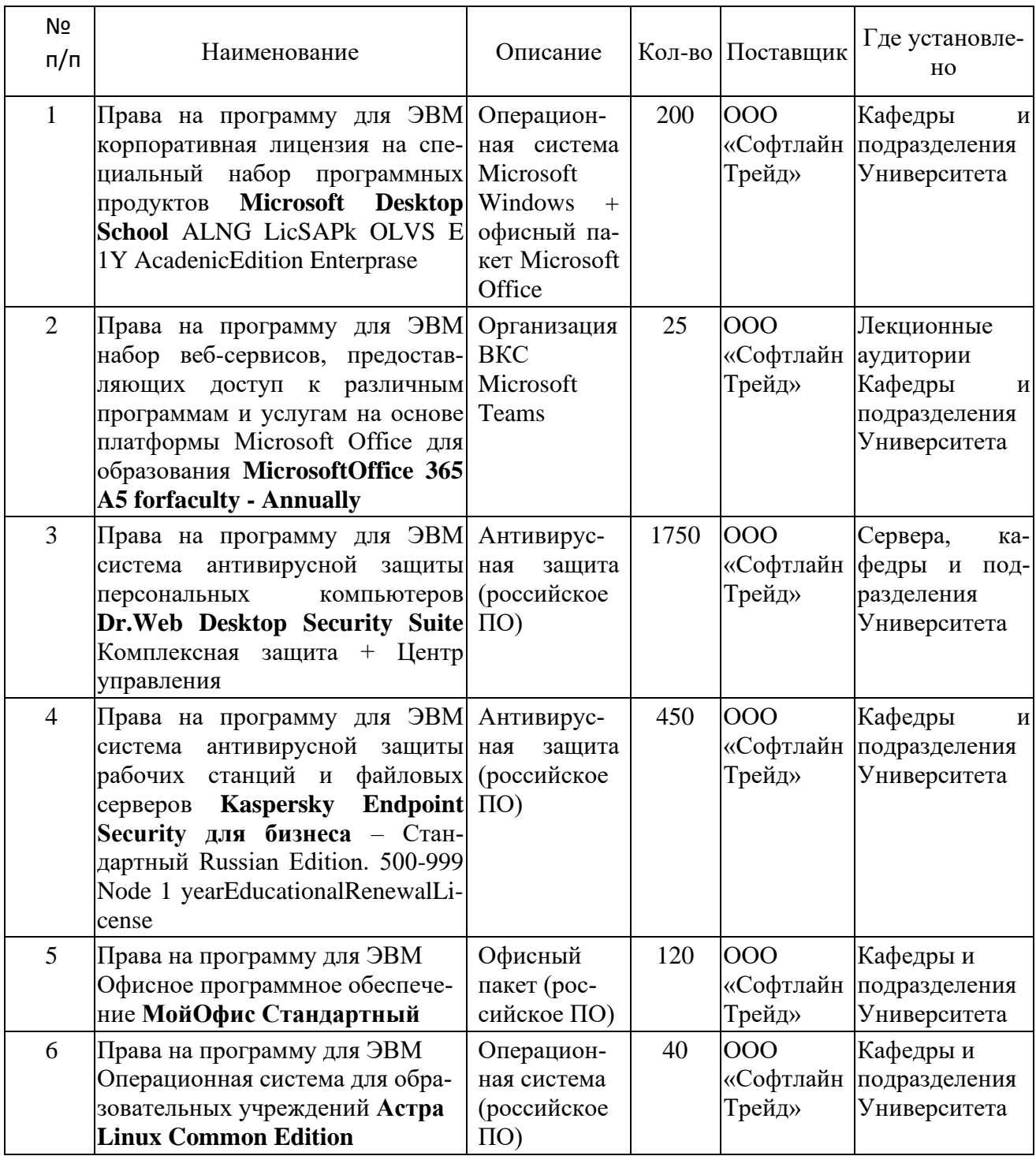